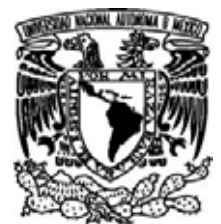

# UNIVERSIDAD NACIONAL AUTÓNOMA DE MÉXICO

## FACULTAD DE CIENCIAS

## MODELOS DE VALUACIÓN DE OPCIONES EXÓTICAS

# T E S I S

# QUE PARA OBTENER El TÍTULO DE:

LICENCIADO EN ACTUARÍA

P R E S E N T A:

# JULIO IRVING AGUILAR GALINDO

M EN C, AGUSTÍN ROMÁN AGUILAR

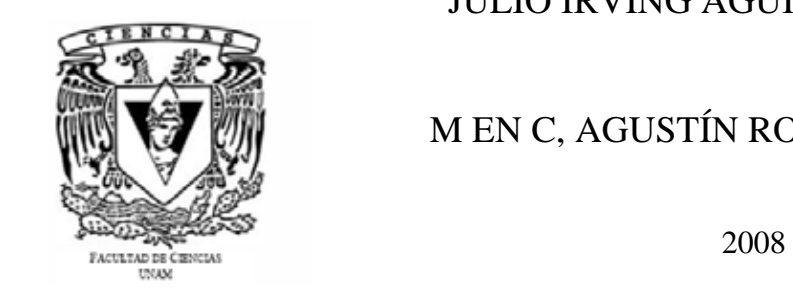

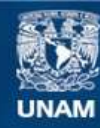

Universidad Nacional Autónoma de México

**UNAM – Dirección General de Bibliotecas Tesis Digitales Restricciones de uso**

#### **DERECHOS RESERVADOS © PROHIBIDA SU REPRODUCCIÓN TOTAL O PARCIAL**

Todo el material contenido en esta tesis esta protegido por la Ley Federal del Derecho de Autor (LFDA) de los Estados Unidos Mexicanos (México).

**Biblioteca Central** 

Dirección General de Bibliotecas de la UNAM

El uso de imágenes, fragmentos de videos, y demás material que sea objeto de protección de los derechos de autor, será exclusivamente para fines educativos e informativos y deberá citar la fuente donde la obtuvo mencionando el autor o autores. Cualquier uso distinto como el lucro, reproducción, edición o modificación, será perseguido y sancionado por el respectivo titular de los Derechos de Autor.

# Hoja de Datos del Jurado

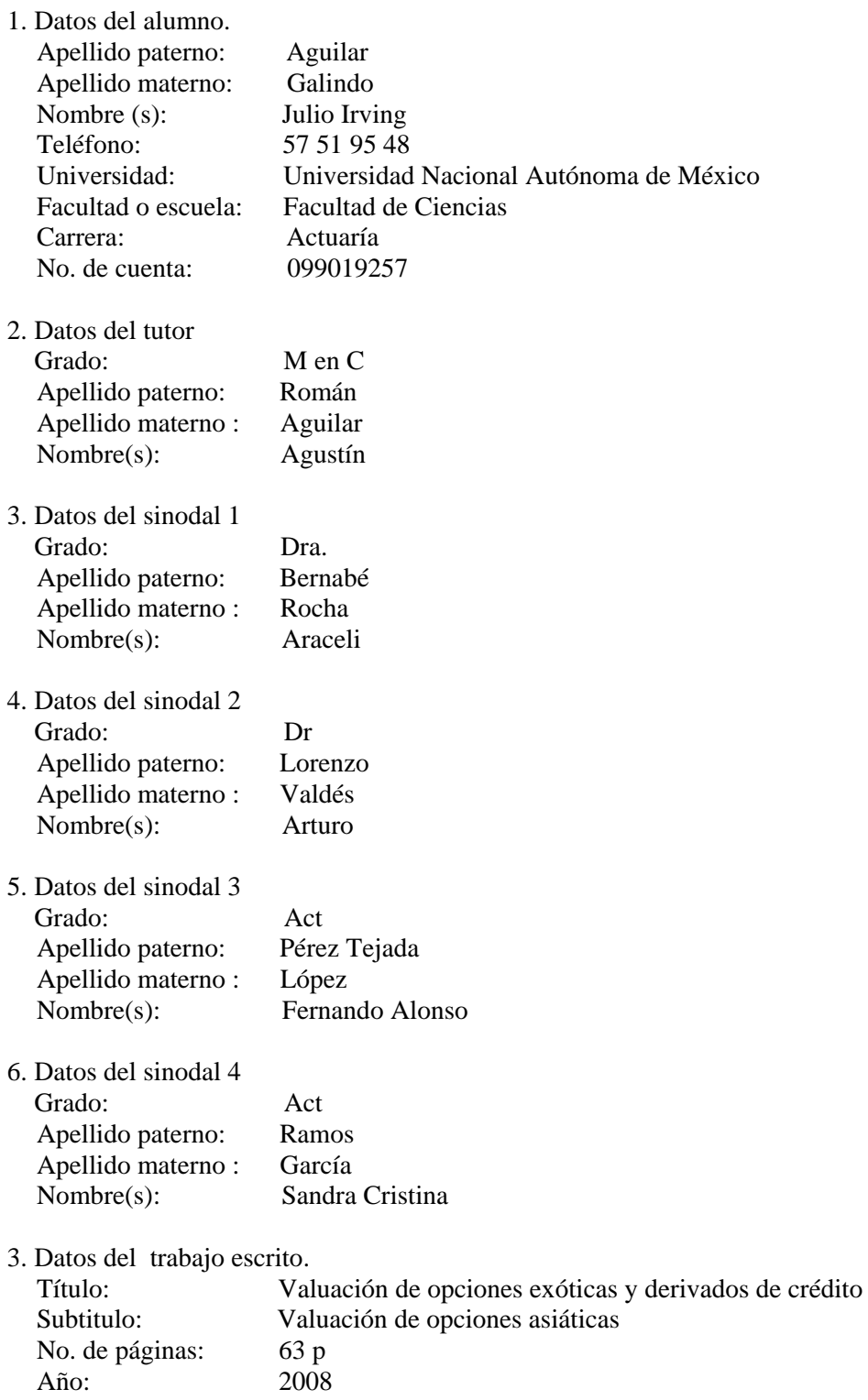

# **Índice**

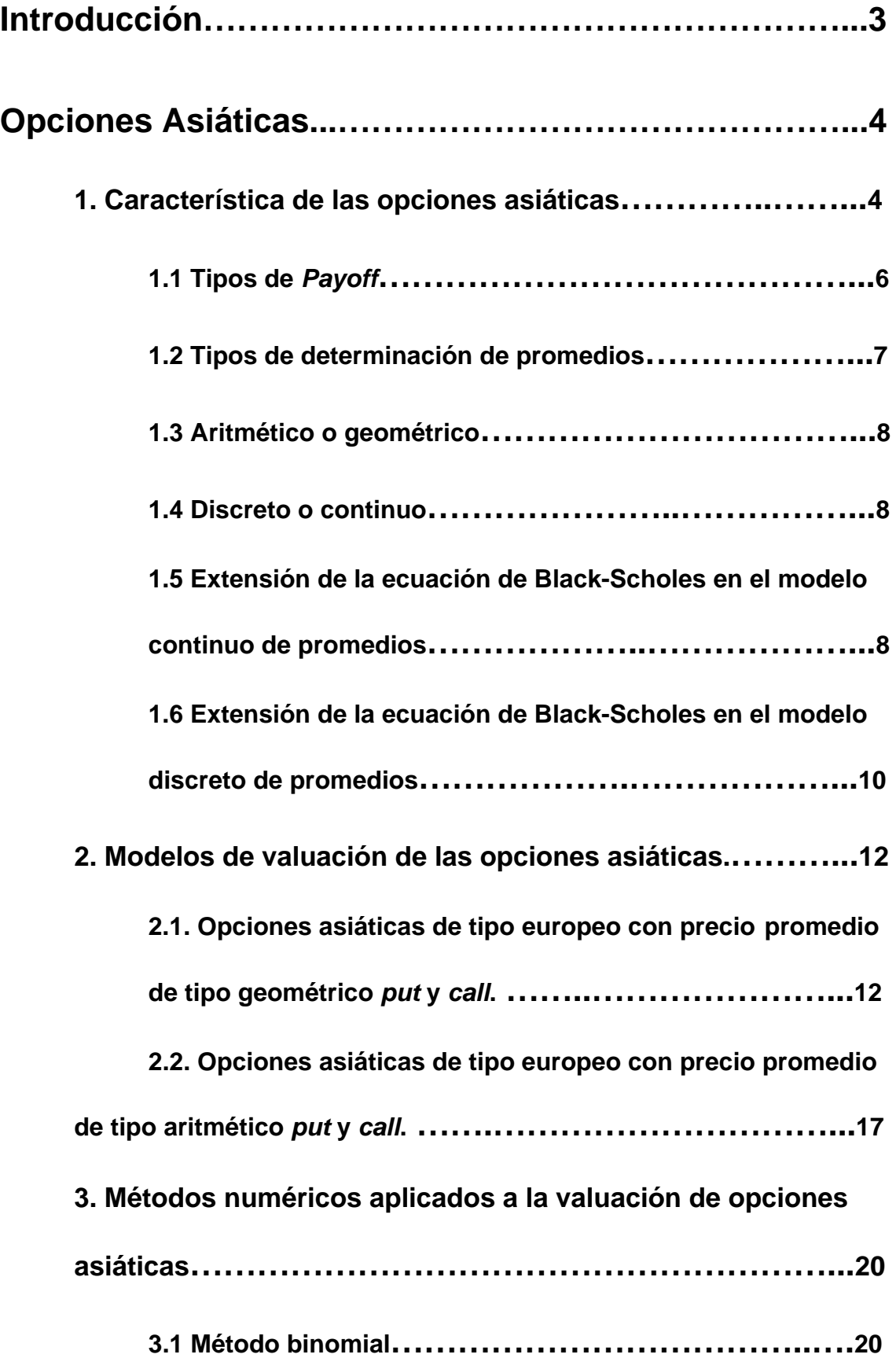

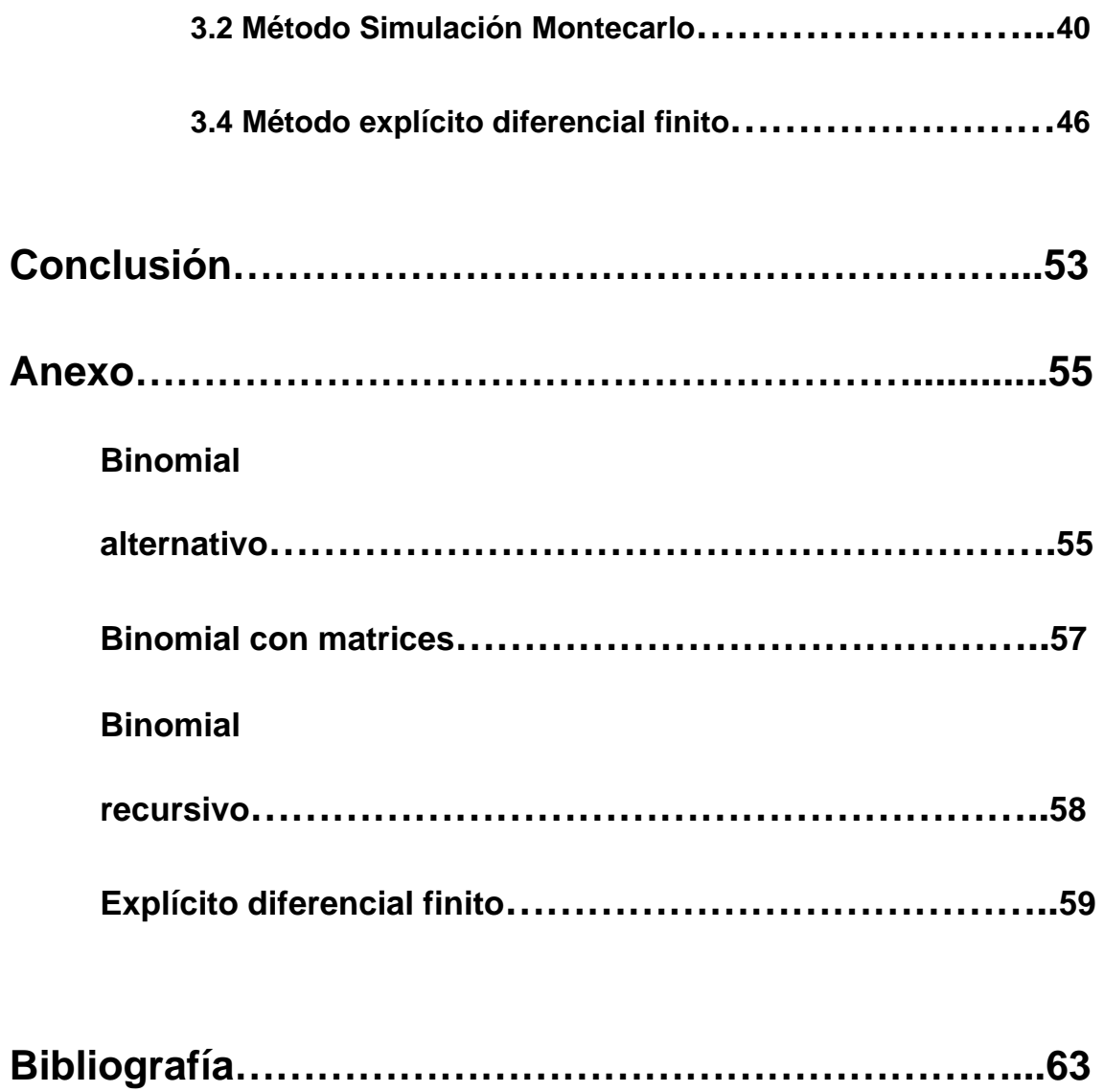

## **Introducción**

Se llaman opciones asiáticas debido a que fue el Banco Trust of Tokio la primera institución que las ofreció. Las opciones asiáticas poseen la característica de emplear promedios para su valuación, se emplean para hacer frente a cambios bruscos en los precios del activo subyacente.

El objetivo de éste trabajo es la familiarización con las opciones exóticas, en particular con las opciones asiáticas. Existen varios tipos de opciones asiáticas debido a que el precio de ejercicio se puede expresar de más de una manera, también hay dos formas de calcular el precio promedio y en el primer capítulo se tratarán estas diferentes formas. Se describirán algunas aplicaciones de estas opciones así como los diferentes tipos que se pueden formar.

El capítulo dos incluye tres modelos para valuar algunos tipos de opciones asiáticas, estos modelos no abarcan todos los tipos de opciones asiáticas por lo que en el tercer capítulo se describen modelos numéricos que si incluyen esos casos, además se describen sus ventajas, desventajas y se hace una comparación entre ellos siempre y cuando las características del modelo lo permitan.

La aportación del presente trabajo es presentar las características de los diferentes modelos empleados para la valuación de las opciones asiáticas.

Para todos los modelos se supondrá una tasa libre de riesgo constante, volatilidad constante y una distribución de precios lognormal.

# **Opciones Asiáticas**

## **1. Característica de las opciones asiáticas**

Su nombre de debe a Bankers Trust debido, únicamente, a que el primer lugar en que fueron negociadas fue en Tokio.

Las opciones asiáticas poseen la característica de que su valor al vencimiento depende de la trayectoria del subyacente en el periodo de vigencia, es decir, depende no sólo del valor que alcance el subyacente en el momento de vencimiento, sino también de su evolución.

La utilización de las opciones exóticas de tipo asiático tiene numerosas ventajas para diversas situaciones caracterizadas por su regularidad en el tiempo, como por ejemplo:

- i) Situaciones de aprovisionamientos periódicos de materias primas y otros suministros.
- ii) A operaciones de importación y exportación que tengan esa misma característica de regularidad temporal.

Las opciones asiáticas son opciones donde el precio de ejercicio depende del precio promedio del subyacente en una parte o en toda la vida de la opción. Debido a que son frecuentes situaciones en las que los inversionistas pueden estar interesados en cubrirse contra variaciones del precio del fin del periodo del derivado.

Por ejemplo, si un manufacturero espera hacer una compra de cobre para su fábrica sobre algún horizonte de tiempo fijo. Él estaría interesado en adquirir un precio de protección el cuál está vinculado con el precio promedio del periodo.

La cobertura del riesgo contra de variaciones del precio promedio se puede obtener adquiriendo una opción apropiada. Las opciones de promedio son particularmente eficaces para negocios en los cuales se lleven a cabo intercambios comerciales de productos primarios recién cotizados. El uso de tales instrumentos financieros puede evitar la manipulación del precio sobre todo cuando se acerca el fin del periodo de vigencia de una opción ordinaria.

La mayoría de las opciones asiáticas son de tipo europeo ya que una opción de tipo americano se puede ejercer de manera tan adelantada como desde el comienzo del periodo y perder la posibilidad de protegerse el tiempo restante.

Las opciones asiáticas dan al poseedor un precio de ejercicio que depende del precio promedio del subyacente sobre algún periodo de tiempo preestablecido. Este promedio del subyacente puede reducir significativamente el precio de una opción asiática comparada con una opción ordinaria similar u opción vainilla, debido a que la diferencia que se encuentra en el precio de ejercicio (ya sea  $|S_A - K|$  o  $|S_A - S_I|$ ) es menor que  $|S_I - K|$  (vainilla), cualquier operación que haga que se reduzca el precio del contrato de la opción la hace más popular, porque al valuar las opciones tradicionales se toma en cuenta la volatilidad del activo sobre la que esté hecha la opción, y en las opciones asiáticas la volatilidad será la de la media de los valores que alcance el activo subyacente de la opción a lo largo de la vida de la opción.

Esta volatilidad de la media siempre será inferior a la volatilidad del activo por que una media "suavizará" los valores muy dispersos que puede tener el subyacente, es decir, la volatilidad depende del promedio acumulado del precio. Recordando que, en el cálculo de la prima de una opción cuanto menor sea la volatilidad a considerar menor será el precio a pagar por su prima, puede inferirse que el costo de las opciones asiáticas será menor que el de las tradicionales.

La utilidad de las opciones asiáticas se ilustra con un flujo de fondos de divisas, obtenido por las ventas en el extranjero de, por ejemplo, alguien que necesita cobertura contra fluctuaciones en el tipo de cambio.

Las opciones asiáticas están diseñadas también para reducir la exposición a movimientos repentinos en el subyacente justo antes de expirar; algunos esquemas de pensiones tienen tal característica.

Los diferentes tipos de opciones asiáticas puede obtenerse seleccionando un elemento de cada columna de la siguiente tabla.

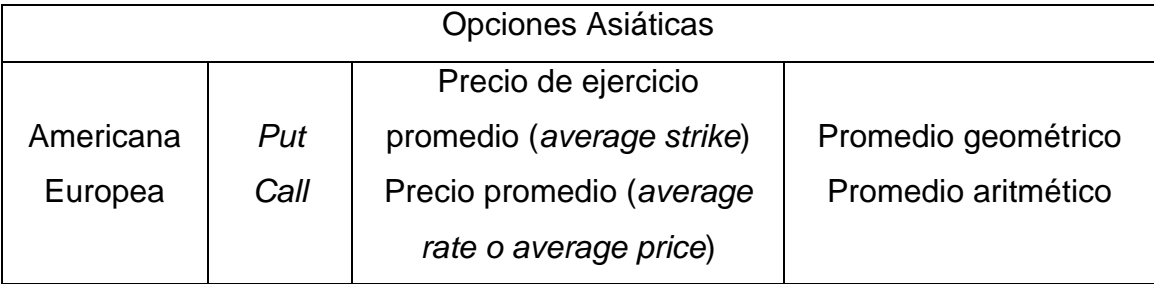

Por ejemplo podría tenerse una opción asiática de tipo americano de compra (*call*), con precio de ejercicio promedio, siendo este aritmético.

## **1.1 Tipos de** *Payoff*

Así como existen opciones *puts* y *calls*, americanas y europeas, también se clasifican en *strike* y *rate* ó también llamado a éste último *price*.

Tomamos el precio de ejercicio de una opción vanilla, una vanilla *call*,

 $max(S - K, 0)$ 

Si reemplazamos el precio *strike K* con un promedio, se tendrá una opción *average strike call*. Con el siguiente *payoff* 

$$
\max(S-S_{_{ave}},0)
$$

por lo tanto de una *average strike put* su *payoff* es

$$
\max(S_{_{ave}} - S, 0)
$$

Ahora si tomamos el *payoff* de una opción vanilla y en vez de reemplazar el precio *strike*, sustituimos el precio del subyacente al momento de ejercerla por el promedio; lo que obtenemos es una *rate* option. Por ejemplo, una *average rate put* tendría un *payoff* igual a:

$$
\max(S_{ave} - K, 0)
$$

y una *average rate put* con *payoff* 

$$
\max(K-S_{_{ave}},0)
$$

La diferencia en el grado de dificultad del cálculo de los precios de opciones *calls* y *puts* no es relevante debido a que solo se cambia un signo, pero la distinción entre *strike* y *rate* pueden hacer una gran diferencia. Las opciones *strike* son fácil(es) de valuar numéricamente.

#### **1.2 Tipos de determinación de promedios**

La definición precisa de un promedio usada en un contrato asiático depende de dos elementos:

- i. Cómo las características de los datos son combinadas para formar un promedio y
- ii. Qué características de los datos son usadas.

El punto i) quiere decir que el promedio sea aritmético o geométrico o alguno más complicado. El punto ii) se refiere a cómo se combinan muchas

características de los datos que usamos en el promedio, todos los precios citados, o simplemente un subconjunto.

### **1.3 Aritmético o geométrico**

Los dos tipos de promedio más simples y obvios son el promedio aritmético y promedio geométrico. El promedio aritmético del precio es la suma de todos los precios que lo componen, equitativamente ponderado, es decir, dividido por el número total de precios usados. En cambio, el promedio geométrico es el exponencial de la suma de todos los logaritmos de los componentes de los precios, equitativamente ponderado, dividido por el número total de precios usados.

Otra forma de calcular el promedio es la ponderación exponencial, significa que en vez de tener una ponderación igual en cada precio del promedio, el nuevo precio es ponderado más que los anteriores el caso de un modelo exponencial decreciente.

## **1.4 Discreto o continuo**

¿Qué tantos datos usamos en el cálculo del promedio? ¿Podemos tomar cada precio cotizado o simplemente un subconjunto? Si tomamos precios con un espacio estrecho entre ellos durante un tiempo finito entonces la suma que calculamos en el promedio llega a ser una integral del precio (o alguna función) sobre el periodo del promedio. Esto nos lleva a un modelo continuo de promedio. Más comúnmente, sólo tomamos datos que son representativos, por ejemplo precios de cierre. Esto es llamado muestra una discreta.

# **1.5 Extensión de la ecuación de Black-Scholes en el modelo continuo de promedios**

El modelo continuo realizado con un promedio aritmético es definido como

$$
\frac{1}{t}\int\limits_0^t S(\tau)d\tau
$$

Se define la variable *I* como

$$
I=\int\limits_0^tS(\tau)d\,\tau
$$

entonces la ecuación diferencial parcial para el valor de una opción con este promedio es

$$
\frac{\partial V}{\partial t} + S \frac{\partial V}{\partial I} + \frac{1}{2} \sigma^2 S^2 \frac{\partial^2 V}{\partial S^2} + rS \frac{\partial V}{\partial S} - rV = 0^1.
$$

El modelo continuo para promedio geométrico se define como

$$
\exp\biggl(\frac{1}{t}\int\limits_0^t\ln S(\tau)d\tau\biggr).
$$

Para evaluar una opción con este promedio definimos

$$
I=\int\limits_0^t\ln S(\tau)d\tau
$$

y la ecuación diferencial parcial para el valor de la opción es

$$
\frac{\partial V}{\partial t} + \ln S \frac{\partial V}{\partial I} + \frac{1}{2} \sigma^2 S^2 \frac{\partial^2 V}{\partial S^2} + rS \frac{\partial V}{\partial S} - rV = 0^2
$$

<span id="page-11-0"></span> 1 Wilmott, Paul, "*Paul Wilmott on Quantitative Finance*", John Wiley & Sons Ltd (2000), volumen 1 y 2.

<span id="page-11-1"></span><sup>2</sup> Wilmott, Paul, "*Paul Wilmott on Quantitative Finance*", John Wiley & Sons Ltd (2000), volumen 1 y 2.

# **1.6 Extensión de la ecuación de Black-Scholes en el modelo discreto de promedios**

El modelo discreto de promedios puede ser aritmético o geométrico. Anteriormente se mencionó el promedio continuo usando una integral. Por el modelo discreto de promedio nos referimos a la suma de un número finito de números de valores del subyacente durante la vida de la opción.

Si la muestra de datos es  $t_k$ ,  $k = 1,...,i$  entonces el promedio aritmético es definido como

$$
A_i = \frac{1}{i} \sum_{k=1}^i S(t_k).
$$

en particular

$$
A_1 = S(t_1),
$$
  
\n
$$
A_2 = \frac{S(t_1) + S(t_2)}{2} = \frac{1}{2}A_1 + \frac{1}{2}S(t_2),
$$
  
\n
$$
A_3 = \frac{S(t_1) + S(t_2) + S(t_3)}{3} = \frac{2}{3}A_2 + \frac{1}{3}S(t_3),...
$$

por lo que se deduce que

$$
A_i = \frac{i-1}{i} A_{i-1} + \frac{1}{i} S(t_i).
$$

Si la muestra de datos es  $t_k$ ,  $k=1,...,i$  el promedio geométrico discreto es definido como

$$
A_i = \left(\prod_{k=1}^i S(t_k)\right)^{\frac{1}{i}}
$$

El cual es equivalente a

$$
A_i = \exp\left(\frac{1}{i}\sum_{k=1}^i \ln S(t_k)\right)
$$

esta equivalencia nos sirve para fines práctico, en particular

$$
A_1 = S(t_1),
$$
  
\n
$$
A_2 = \exp\left(\frac{\ln(S(t_1)) + \ln(S(t_2))}{2}\right) = \exp\left(\frac{1}{2}\ln A_1 + \frac{1}{2}\ln S(t_2)\right),
$$
  
\n
$$
A_3 = \exp\left(\frac{\ln S(t_1) + \ln S(t_2) + \ln S(t_3)}{3}\right) = \exp\left(\frac{2}{3}\ln A_2 + \frac{1}{3}\ln S(t_3)\right), ...
$$

en general

$$
A_i = \exp\left(\frac{i-1}{i}\ln A_{i-1} + \frac{1}{i}\ln S(t_i)\right).
$$

#### **2. Modelos de valuación de las opciones asiáticas**

En esta sección se describirán los modelos matemáticos aplicados a la valuación de opciones asiáticas de tipo europeo con precio promedio:

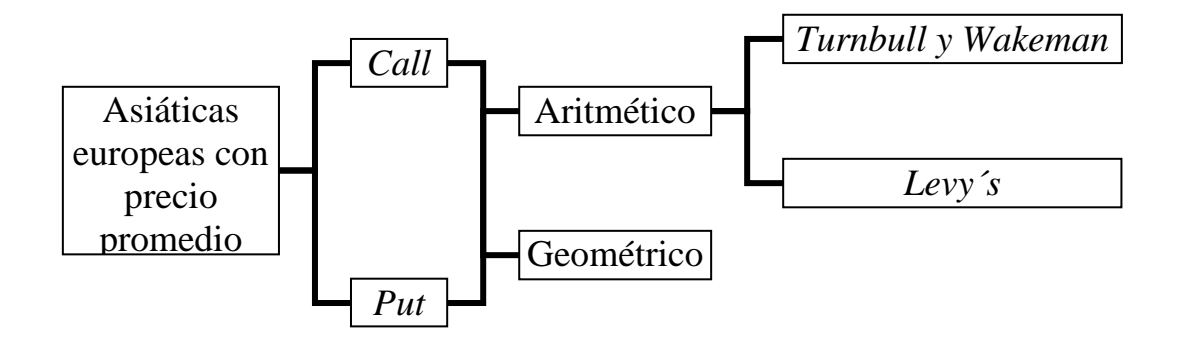

# **2.1. Opciones asiáticas de tipo europeo con precio promedio de tipo geométrico** *put* **y** *call***.**

Consideremos el promedio geométrico discreto de los precios del activo con tiempo distribuido uniformemente  $t_i = T_0 + i\Delta t$ ,  $i = 1, 2, ..., n$ , donde  $\Delta t$  es el intervalo de tiempo uniforme entre componentes,  $T_0$  fecha de inicio y  $t_n = T$  es el tiempo de expiración. Definimos el promedio geométrico como:

$$
G_k = \left[ \prod_{i=1}^k S(t_i) \right]^{\frac{1}{k}}, \ k = 1, 2, ..., n.
$$

El precio promedio de una *European average price call* con promedio geométrico discreto está dado por  $max(G_n - X,0)$ , donde *X* es el precio *strike*. Supongamos que el precio del activo sigue una distribución lognormal con varianza  $\sigma^2$ . Entonces, la razón del precio  $R_i = \frac{S(t_i)}{S(t_i)}$  $(t_{i-1})$  $(t_i)$  $i = \frac{S(t_i)}{S(t_{i-1})}$ *R i i t*  $\frac{t_i}{t_i}$ ,  $i = 1, 2, ..., n$ , también se distribuye lognormal. Específicamente, en el mundo del riesgo neutral, se tiene lo siguiente

$$
\ln R_i \sim N \left( \left( r - \frac{\sigma^2}{2} \right) \Delta t, \sigma^2 \Delta t \right), \ i = 1, 2, ..., n,
$$

donde r es interés libre de riesgo, q la tasa de dividendos y  $N(\mu, \sigma^2)$ representa una distribución normal con media  $\mu$  y varianza  $\sigma^2$ .

Para una opción *European average price value call option* tenemos

$$
\frac{G_n}{S(t_0)} = \frac{S(t_0)}{S(t_0)} \left( \frac{S(t_n)}{S(t_{n-1})} \left[ \frac{S(t_{n-1})}{S(t_{n-2})} \right]^2 \left[ \frac{S(t_{n-2})}{S(t_{n-3})} \right]^3 \cdots \left[ \frac{S(t_1)}{S(t_0)} \right]^n \right)^{\frac{1}{n}}
$$
\n
$$
\Rightarrow \frac{G_n}{S(t_0)} = \left( \frac{S(t_n)}{S(t_{n-1})} \left[ \frac{S(t_{n-1})}{S(t_{n-2})} \right]^2 \left[ \frac{S(t_{n-2})}{S(t_{n-3})} \right]^3 \cdots \left[ \frac{S(t_1)}{S(t_0)} \right]^n \right)^{\frac{1}{n}},
$$

o

$$
\ln \frac{G_n}{S(t_0)} = \frac{1}{n} \Big[ \ln R_n + 2 \ln R_{n-1} + 3 \ln R_{n-2} + \ldots + n \ln R_1 \Big].
$$

Debido a que  $\ln R_i$ ,  $i = 1, 2, ..., n$  se distribuyen normal y son independientes, entonces  $_{0}$ *n* (*tS*  $\frac{G_n}{G_{n-1}}$  es normalmente distribuido con cierta media, si se tiene que

$$
\left(\mu_G - \frac{\sigma_G^2}{2}\right)T
$$

 $=$   $r - q - \frac{6}{2}$   $\left| \frac{1}{2} \Delta t \sum_{i} i \right|$ J  $\left(\frac{1}{2}\Delta t\sum_{i=1}^{n}i\right)$  $\int_{0}^{1} \frac{1}{n} \Delta$ J  $\setminus$  $\overline{\phantom{a}}$  $\left(r-q-\frac{\sigma^2}{2}\right)\left(\frac{1}{n}\Delta t\right)_{i=1}^n$ *i*  $t\sum_{i}$ *n*  $r - q$ 1 <sup>2</sup>  $\sqrt{1}$ 2  $\sigma$ 

$$
= \left(r - q - \frac{\sigma^2}{2}\right) \left(\frac{1}{n} \Delta t \frac{n(n+1)}{2}\right)
$$

$$
= \left(r - q - \frac{\sigma^2}{2}\right) \left(\frac{n+1}{2n}\right) T
$$

por lo tanto

$$
\left(\mu_G - \frac{\sigma_G^2}{2}\right)T := \left(r - q - \frac{\sigma^2}{2}\right)\left(\frac{n+1}{2n}\right)T
$$

entonces su media y varianza son

$$
\sigma_G^2 T = \frac{1}{n^2} \sigma^2 \Delta t \sum_{i=1}^n i^2 = \sigma^2 \left( \frac{(n+1)(2n+1)}{6n^2} \right) T.
$$
  
\n
$$
\Rightarrow \mu_G = \left( \mu_G - \frac{\sigma_G^2}{2} \right) T + \frac{\sigma_G^2 T}{2}
$$
  
\n
$$
= \left( r - q - \frac{\sigma^2}{2} \right) \left( \frac{n+1}{2n} \right) T + \frac{\sigma^2}{2} \left[ \frac{(n+1)(2n+1)}{6n^2} \right] T
$$
  
\n
$$
= (r - q) \left( \frac{n+1}{2n} \right) T - \frac{\sigma^2}{2} \left( \frac{n+1}{2n} \right) T + \frac{\sigma^2}{2} \left[ \frac{(n+1)(2n+1)}{6n^2} \right] T
$$
  
\n
$$
= (r - q) \left( \frac{n+1}{2n} \right) T + \frac{\sigma^2 (n+1)}{2} \left[ -\frac{1}{2n} + \frac{2n+1}{6n^2} \right] T
$$
  
\n
$$
= (r - q) \left( \frac{n+1}{2n} \right) T + \frac{\sigma^2 (n+1)}{2} \left[ \frac{-3n+2n+1}{6n^2} \right] T
$$

$$
= (r-q)\left(\frac{n+1}{2n}\right)T + \frac{\sigma^2(n+1)}{2}\left[\frac{-n+1}{6n^2}\right]T
$$

$$
= (r-q)\left(\frac{n+1}{2n}\right)T + \frac{\sigma^2(-n^2+1)}{12n^2}T
$$

$$
= (r-q)\left(\frac{n+1}{2n}\right)T + \frac{\sigma^2(-n^2+1)}{12n^2}T
$$

por lo tanto la función de densidad de  $G_n$  al tiempo *T*, dado el precio del activo  $S(t_0)$ , dados su media y varianza anteriores, puede ser expresada como la siguiente función de densidad lognormal:

$$
\psi(G_n, S(t_0)) = \frac{1}{G_n \sqrt{2\pi \sigma_G^2 T}} \exp\left(-\frac{\left(\ln G_n - \ln S(t_0) + \left(\mu_G - \frac{\sigma_G^2}{2}\right)T\right)^2}{2\sigma_G^2 T}\right).
$$

El precio de la *European average value call* con promedio discreto geométrico está dado por:

$$
c_G(S(t_0),T) = e^{-rT} E_{G_n} [G_n - X] = e^{-rT} \int_X^{\infty} (G_n - X) \psi(G_n; S(t_0)) dG_n
$$
  
=  $e^{-rT} [S(t_0) e^{\mu_0 T} N(d_1) - X N(d_2)],$ 

donde

$$
d_1 = \frac{\ln \frac{S(t_0)}{X} + \left(\mu_G + \frac{\sigma_G^2}{2}\right)T}{\sigma_G \sqrt{T}}, d_2 = d_1 - \sigma_G \sqrt{T}
$$

Consideremos  $\sigma_{\scriptscriptstyle G}^2 T$ 

$$
\sigma_G^2 T = \sigma^2 \left( \frac{(n+1)(2n+1)}{6n^2} \right) T
$$

$$
= \sigma^2 \left( \frac{2n^2 + 3n + 1}{6n^2} \right) T
$$

$$
= \sigma^2 \left( \frac{1}{3} + \frac{1}{2n} + \frac{1}{6n^2} \right) T
$$

y cuando 
$$
n \to \infty
$$

$$
\sigma_G^2 T = \frac{\sigma^2 T}{3}
$$

ahora

$$
\mu_G = \left(r - q\right)\left(\frac{n+1}{2n}\right)T + \frac{\sigma^2(-n^2+1)}{12n^2}T
$$

$$
= \left(r - q\right)\left(\frac{1}{2} + \frac{1}{2n}\right)T + \sigma^2\left(-\frac{1}{12} + \frac{1}{12n^2}\right)T
$$

cuando  $n \to \infty$ 

$$
\mu_G = \left(r - q\right)\left(\frac{1}{2}\right)T + \sigma^2\left(-\frac{1}{12}\right)T
$$

$$
= \left(r - q - \frac{\sigma^2}{6}\right)\frac{T}{2}
$$

 $6/2$ 

J

entonces

 $\setminus$ 

$$
c_G(S(t),T) = e^{-rT} \left[ S(t_0) e^{\mu_0 T} N(d_1) - XN(d_2) \right]
$$
  
= 
$$
e^{-rT} \left[ S(t_0) e^{\left( r - q - \frac{\sigma^2}{6} \right) \frac{T}{2}} N(d_1) - XN(d_2) \right]
$$
  
= 
$$
e^{-rT} S(t_0) e^{\left( r - q - \frac{\sigma^2}{6} \right) \frac{T}{2}} N(d_1) - e^{-rT} XN(d_2)
$$

$$
= S(t_0)e^{-\left(r+q+\frac{\sigma^2}{6}\right)\frac{T}{2}}N(d_1) - e^{-rT}XN(d_2)
$$

con

$$
d_1 = \frac{\ln \frac{S(t_0)}{X} + \left(\left(r - q - \frac{\sigma^2}{6}\right) \frac{1}{2} + \frac{\sigma^2}{2 \cdot 3}\right)T}{\frac{\sigma}{\sqrt{3}} \sqrt{T}} = \frac{\ln \frac{S(t_0)}{X} + \left(r - q + \frac{\sigma^2}{6}\right) \frac{T}{2}}{\sigma \sqrt{\frac{T}{3}}}
$$

y

$$
d_2 = d_1 - \sigma \sqrt{\frac{T}{3}}
$$

# **2.2. Opciones asiáticas de tipo europeo con precio promedio de tipo aritmético** *put* **y** *call***.**

### **2.2.1. Aproximación** *Turnbull y Wakeman* **(1991)**

Dado que no existe una fórmula cerrada para el precio de las opciones con promedio aritmético, han surgido métodos numéricos para aproximarlo. La aproximación sugerida por *Turnbull* y *Wakeman* (1991) se basa en que la distribución bajo el promedio aritmético es aproximadamente lognormal, y utiliza el primer y segundo momentos del precio promedio aritmético.

$$
c \approx S_0 e^{(r_A - r)T} N(d_1) - X e^{-rT} N(d_2)
$$

$$
p \approx X e^{-rT} N(-d_2) - S_0 e^{(r_A - r)T} N(-d_1)
$$

donde

$$
d_1 = \frac{\ln \frac{S_0}{T} + \left(r_A + \frac{\sigma_A^2}{2}\right)T}{\sigma_A \sqrt{T}},
$$

y

$$
d_2 = d_1 - \sigma_A \sqrt{T}
$$

La volatilidad y la tasa de interés libre de riesgo del promedio están dados por

$$
\sigma_A = \sqrt{\frac{\ln M_2}{T} - 2r_A}
$$

$$
r_A = \frac{\ln M_1}{T}
$$

El primer y segundo momento del promedio aritmético son

$$
M_1 = \frac{e^{rT} - 1}{rT}
$$

$$
M_2 = \frac{2e^{(2(r-q)+\sigma^2)\tau}}{((r-q)+\sigma^2)(2(r-q)+\sigma^2)\tau^2} + \frac{2}{(r-q)\tau^2} \left(\frac{1}{2(r-q)+\sigma^2} - \frac{e^{(r-q)\tau}}{(r-q)+\sigma^2}\right)
$$

# **2.2.2. Aproximación de Levy's**

$$
c \approx S_E N(d_1) - X e^{-rT} N(d_2),
$$

donde

$$
S_{E} = \frac{S_{0}}{(r-q)T} (e^{-qT} - e^{-rT})
$$
  
\n
$$
d_{1} = \frac{1}{\sqrt{V}} \left[ \frac{\ln D}{2} - \ln X \right], d_{2} = d_{1} - \sqrt{V}
$$
  
\n
$$
V = \ln D - 2[(r-q)T + \ln S_{E}]
$$
  
\n
$$
D = \frac{M}{T^{2}}
$$
  
\n
$$
M = \frac{2S_{0}^{2}}{(r-q) + \sigma^{2}} \left[ \frac{e^{(2(r-q) + \sigma^{2})r}}{2(r-q) + \sigma^{2}} - \frac{e^{(r-q)T} - 1}{(r-q)} \right]
$$

 $\mathsf{I}$ 

 $\sigma$  |  $2(r-a)+\sigma$ 

L

La opción *put* podemos encontrarla usando la siguiente paridad *put*-*call* 

 $\overline{\phantom{a}}$ 

$$
p = c - S_E + Xe^{-rT}
$$

# **3. Métodos numéricos aplicados a la valuación de opciones asiáticas**

En esta sección se describirán los diferentes métodos numéricos aplicados a la valuación de opciones asiáticas, los cuales son:

- 3.1 Método Binomial
- 3.2 Método Simulación Monte Carlo
- 3.3 Método Explícito Diferencial-Finito con Condición de Salto>>

## **3.1 Método binomial**

Es este caso se hará uso del método binomial para las opciones vainilla y se le implementarán modificaciones para poder valuar opciones asiáticas. Una de las desventajas, como veremos mas adelante, es la lentitud de ejecución dada una partición del tiempo relativamente pequeña como lo es de 15 periodos, por lo que se describirán dos formas de aplicar el algoritmo y una variación del método llamado Método Binomial Alternativo.

El modelo binomial simula que la serie de precios se mueve hacia arriba o abajo. Si el precio *stock* comienza con valor *S* entonces éste podría tomar cualquier valor entre *US* o *DS* (*U* > 1 y *D* < 1) en el siguiente periodo de tiempo, esto es, como una caminata aleatoria.

Supongamos una tasa libre de riesgo constante, volatilidad constante y una distribución de precios lognormal.

Podemos extender la caminata aleatoria para otro periodo de tiempo. Después de dos periodos de tiempo el valor del subyacente podría ser *U2 S*, si hacen dos movimientos hacia arriba, *UDS*, si hace un movimiento hacia arriba seguido de uno hacia abajo o viceversa, o D<sup>2</sup>S, si hace dos movimientos consecutivos hacia abajo.

Después de tres periodos el precio del subyacente puede ir al  $U^3S$ ,  $U^2DS$ , etc. Es fácil imaginar la extensión de esta caminata aleatoria terminando todo el camino hasta expirar. El resultado de la estructura se puede ver en la figura 1 siguiente donde los nodos representan el valor tomado por el subyacente.

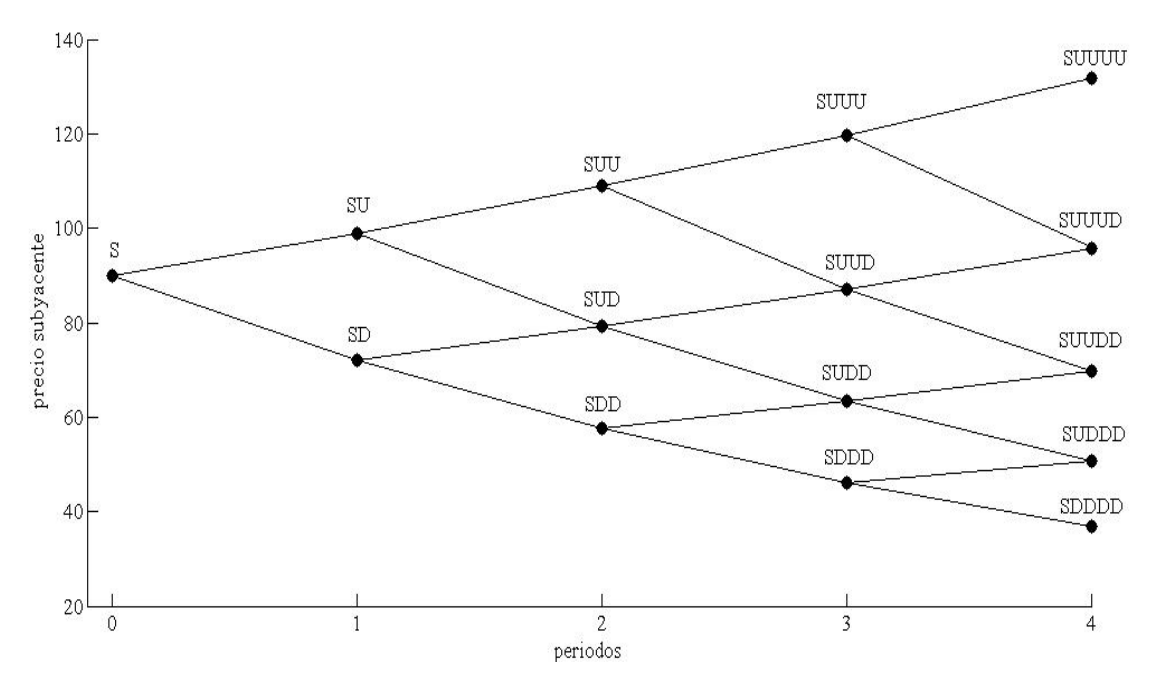

Figura 1. Simulación del movimiento de los precios con *S =* 90, *U =* 1.1, *D =* 0.8 y 4 periodos.

Esta estructura es llamada árbol binomial. La inclinación del árbol es debido a la geometría natural del crecimiento del activo.

 El nodo superior e inferior del árbol en el momento de expiración pueden ser alcanzados por un solo camino cada uno, (todos los movimiento hacia arriba o hacia abajo). Por lo tanto los valores intermedio son más probables a ser alcanzados que el valor final si se está haciendo una simulación.

#### **3.1.1. Distribución del precio del subyacente**

La probabilidad de riesgo neutral que llega a alcanzar un nodo particular en el árbol binomial depende del número de caminos distintos para llegar a ese nodo y de los movimientos de subida y bajada. Ya que los movimientos de subir o bajar son aproximadamente equitativamente verosímiles y ya que aquí hay más caminos para los precios interiores que para los dos extremos, podemos encontrar que la probabilidad de distribución de precios futuros se asemeja a una forma de campana. En la siguiente figura se muestra el número de caminos de cada nodo después de cuatro periodos de tiempo y la probabilidad de obtener cada uno.

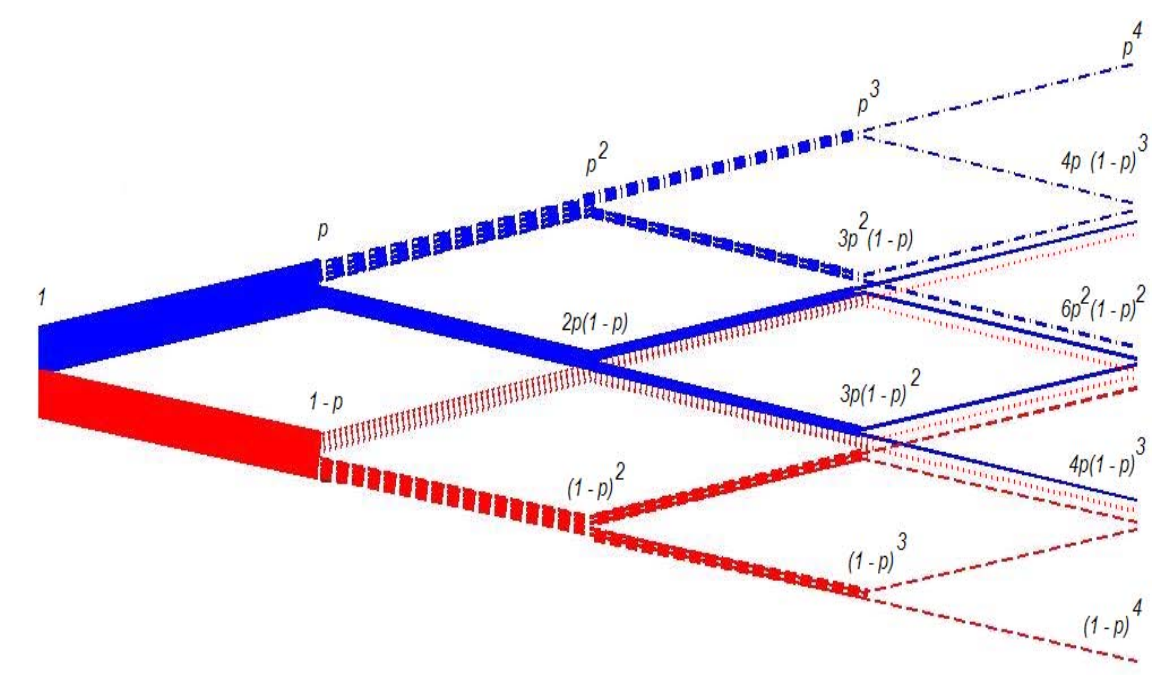

Figura 2. Árbol con las diferentes probabilidades de riesgo neutral de cada nodo.

#### **3.1.2. Ecuación para el valor de una opción**

Suponiendo que se conoce el valor de una opción en el tiempo  $t + \delta t$  (por ejemplo este tiempo puede ser el momento de expiración de la opción), se construye un portafolio en el tiempo *t* consistente en una opción y una posición corta en una cantidad  $\Delta$  del subyacente. En el tiempo  $t$  este portafolio vale:

$$
\Pi = V - \Delta S ,
$$

donde el valor *V* es ya determinado.

En el tiempo  $t + \delta t$  el portafolio toma uno de dos valores, ya sea que aumente o disminuya el precio del subyacente. Estos dos valores son

$$
V^+ - \Delta US \text{ y } V^- - \Delta DS .
$$

Debido a que asumimos que conocemos  $V^+$ ,  $V^-$ ,  $U$ ,  $D$ ,  $S$  y  $\Delta$ , los valores de ambas expresiones son conocidos y, en particular, dependen de  $\Delta$ .

Teniendo la libertad de elegir  $\Delta$ , podemos hacer el valor de este portafolio el mismo ya sea que el precio del activo suba o baje. Esto se asegura si hacemos

$$
V^+ - \Delta US = V^- - \Delta DS
$$

esto nos da a elegir

$$
\Delta = \frac{V^+ - V^-}{(U - D)S},
$$

cuando el valor del nuevo portafolio es

$$
\Pi + \delta \Pi = V^{+} - \frac{U(V^{+} - V^{-})}{U - D} = V^{-} - \frac{D(V^{+} - V^{-})}{U - D}.
$$

Debido a que el valor del portafolio ha sido garantizado, podemos decir que este valor debe coincidir con el valor del portafolio original más un interés cobrado con la tasa libre de riesgo; este es el argumento del no arbitraje. Por lo tanto

$$
\delta\Pi=r\Pi\delta t\,.
$$

después de una manipulación esta ecuación llega a ser

$$
V = \frac{V^{+} - V^{-}}{U - D} + \frac{UV^{-} - DV^{+}}{(1 + r\delta t)(U - D)}.
$$

Ésta, entonces, es una ecuación para *V* dados  $V^+$  y  $V^-$ , el valor de la opción en el siguiente periodo de tiempo, y los parámetros U y D describen la caminata aleatoria del activo.

Podemos escribir la anterior ecuación como

$$
e^{r\delta t}V = p'V^+ + (1-p')V^-,
$$

donde

$$
p'=\frac{e^{r\hat{\sigma}}-D}{U-D}.
$$

Se interpreta  $p'$  como una probabilidad, llamada probabilidad de riesgo neutral. Y la expresión es el valor de la opción en el tiempo *t* es el valor presente calculado con las probabilidades neutrales al riesgo valor del riesgo neutral esperado en cualquier tiempo posterior.

Suponiendo que conocemos  $V^+$  y  $V^-$  entonces podemos encontrar V. Pero ahora falta encontrar  $V^+$  y  $V^-$ .

#### **3.1.3. Valuación de regreso del árbol**

Conocemos  $V^+$  y  $V^-$  en el momento de expiración, en el tiempo T, porque sabemos que el valor de la opción es una función del precio del activo subyacente, además conocemos el camino que recorrió el activo para llegar a cada precio del subyacente el cual es indispensable para obtener el promedio, cabe recordar que a pesar de tener el mismo precio puede tener diferentes trayectorias y por lo tanto diferentes promedios, por lo tanto así conocemos el *payoff*. Si conocemos el valor de la opción en el momento de expiración podemos usar la ecuación para encontrar el valor de la opción en el tiempo  $T - \delta t$  para todos los valores de *S* en el árbol. Pero conociendo esos valores

implica que podemos encontrar el valor de la opción un periodo adicional atrás en el tiempo. Por lo tanto podemos trabajar nuestro camino hacia atrás en el árbol usando la ecuación

$$
e^{r\delta t}V = p'V^+ + (1 - p')V^-
$$

tomado en cuenta que dados  $V^+$  y  $V^-$  deben regresar por el camino por el cual sus subyacentes asociados llegaron un paso antes como lo indica la figura y así hasta que lleguemos a la raíz. Esta raíz es el tiempo actual, y de ese modo encontramos el valor de la opción hoy.

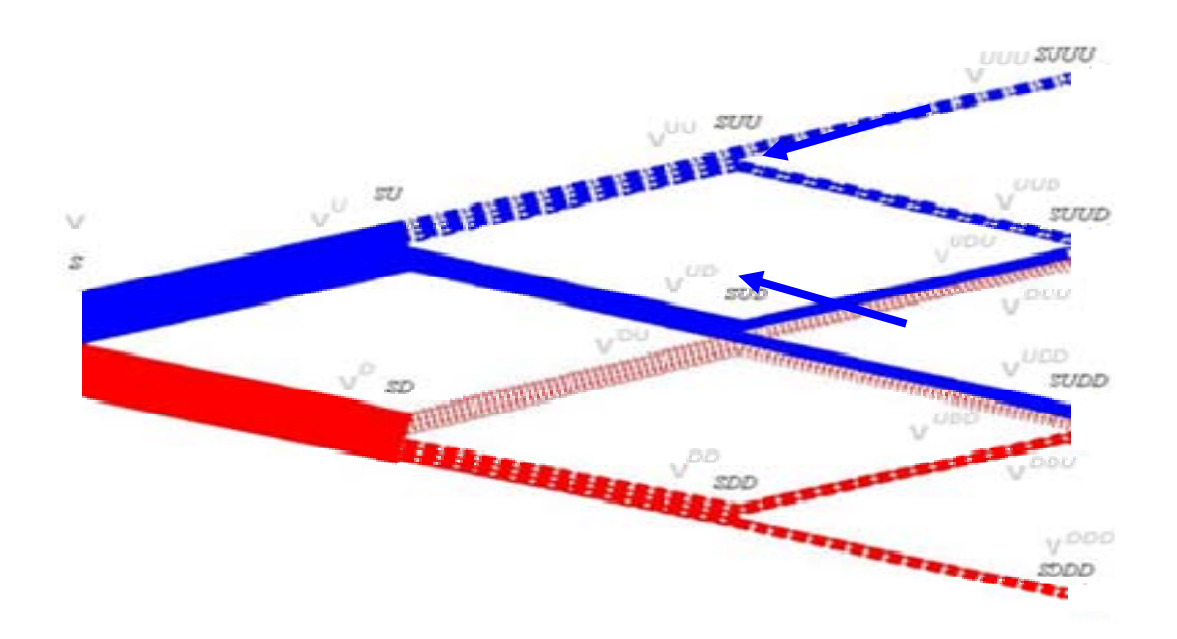

Figura 3. Árbol binomial. Para "regresar" al precio V o tronco es necesario seguir el camino por el cual se llegó a los nodos o ramas finales.

#### **3.1.4. Opción americana**

Ahora prestaremos atención a las opciones americanas usando el árbol binomial tal como antes. El procedimiento es trabajar de regreso a través del árbol desde el final hasta el comienzo, evaluando en cada nodo para ver si adelantar el ejercicio de la opción es óptimo. El valor de la opción en el nodo final es el mismo de la opción Europea. En nodos más tempranos el valor de la opción es el mayor de

1. El valor traído a valor presente,  $V$ , a partir  $V^+$  y  $V^-$  en la ecuación

$$
e^{r\delta t}V = p'V^+ + (1-p')V^-
$$

2. El *payoff* de ejercer temprano tomando en cuenta la trayectoria que siguió el subyacente para llegar a ese nodo.

 $max(e^{r\delta t}V = p'V^+ + (1-p')V^-, payoff)$ 

#### **3.1.5. Algoritmo Binomial Recursivo**

Sean:

 $S<sub>0</sub>$  = precio inicial del activo subyacente.

 $X =$  precio de ejercicio.

*Save* = precio promedio del subyacente.

*r* = tasa de interés libre de riesgo.

*q* = tasa de dividendos.

*T* = tiempo faltante para la finalización del contrato.

*periodos* = número de fracciones de tiempo en que fue dividido el periodo total.

- *U* = número por el cual se multiplica al valor del subyacente actual para obtener el valor del siguiente periodo superior.
- *D* = número por el cual se multiplica al valor del subyacente actual para obtener el valor del siguiente periodo inferior.

*contador* = cuenta en número de periodos transcurridos.

A continuación se describe el algoritmo de una función recursiva para el método binomial, el cual se implementará en un lenguaje de programación:

- 1. Se crea una función *f* con los siguientes parámetros: *S0*, *X*, *Save*, *r*, *q*, *T*, *periodos*, *U*, *D* y *contador*.
- 2. Obtener el *payoff* del respectivo tipo de opción y se asigna a  $V_{T,S_0}$ .
- 3. Si *periodos* > 0 pasamos al paso 4, si no pasamos al paso 6

4. Obtenemos 
$$
p = \frac{e^{(r-q)\frac{T}{periodos}} - D}{U - D}
$$

5. Obtenemos en valor de la opción  $V_{T, S_0}$  de ese periodo:

$$
V_{T,S_0} = \max(e^{-r \frac{T}{periodos}} \Big( p V_{T-1,U} + (1-p) V_{T-1,D} \Big), V_{T,S_0} \ast a mericana)
$$

donde  $V_{T-1,U}$  es la misma función declarada en el paso 1 pero con los siguientes cambios en los parámetros:

$$
S_0\to S_0U
$$

*Save →* El nuevo promedio ya sea geométrico o aritmético dado el promedio

anterior y nuevo precio *S0U,* por ejemplo *t*  $S_{ave} = \frac{(t-1)S_{ave} + S_0 U}{t}$ .

$$
T \rightarrow T - \frac{T}{periodos}
$$

*periodos → periodos – 1 contador → contador +1* 

y  $V_{t-1,D}$  también es la misma función declarada en el paso 1 con los siguientes cambios en los parámetros:

$$
\mathsf{S}_0 \to \mathsf{S}_0 D
$$

*Save →* El nuevo promedio ya sea geométrico o aritmético dado el promedio anterior y nuevo precio  $S_0D$ .

$$
T \rightarrow T - \frac{T}{periodos}
$$
  
periodos  $\rightarrow$  periods  $- 1$   
contador  $\rightarrow$  contact of the  
order +1

y la variable *americana* es cero si queremos una opción europea y 1 si queremos una opción americana.

6. Por último, hacemos que la función *f* devuelva el valor de  $V_{t,s}$ .

La ventaja de este tipo de método es que se pueden valuar todos los tipos de opciones asiáticas, ya sean opciones de tipo europeo o americano, *average strike* ó *average price*, *put* o *call* y con promedio geométrico o aritmético.

Otra ventaja que podemos encontrar es que el código del programa es el más corto y más sencillo comparado con los que se verán más adelante.

La gran desventaja de este método es que al elegir particiones o ciclos de recursividad más finos el programa tiende a hacerse cada vez más lento y lo hace rápidamente, es decir, con sólo incrementar una unidad se nota que tarda más en terminar el proceso, además con una partición relativamente pequeña como lo es 20 periodos el programa tarda algunos segundos.

#### **3.1.6. Método binomial con matrices**

Alternativamente se ha implementado un método binomial en el que se emplean matrices:

- 1. Se crea una función con los siguientes parámetros: *S0*, *X*, *Save*, *r*, *q*, *T*, *periodos*, *U*, *D* y *contador*.
- 2. Se declaran dos matrices de tamaño (2*periodos*) × (*periodos* + 1) cada una, que representan *periodos* + 1 el número de periodos y 2*periodos* el número de trayectorias, una matriz se utilizará para llenar los valores del subyacente y la otra para el precio de la opción de cada trayectoria en el tiempo, sean *S* y *F* respectivamente.
- 3. Igualamos todas las entradas de la matriz *S* a *S0*.

$$
\begin{bmatrix} S_0 & S_0 & \cdots & S_0 \\ S_0 & S_0 & \cdots & S_0 \\ \vdots & \vdots & \ddots & \vdots \\ S_0 & S_0 & \cdots & S_0 \end{bmatrix}
$$

4. Se hace un ciclo desde que  $i = 2$  hasta que  $i =$  periodos + 1 que va a recorrer cada periodo.

$$
i=1
$$
 i=2 i=periodos+1  

$$
\begin{bmatrix} S_0 & S_0 & \cdots & S_0 \\ S_0 & S_0 & \cdots & S_0 \\ \vdots & \vdots & \ddots & \vdots \\ S_0 & S_0 & \cdots & S_0 \end{bmatrix}
$$

5. Sea el caso *i=2*, dividimos los renglones de esa columna en dos partes, notando que 2*periodos* es un número par, tomamos desde el renglón 1 hasta el renglón  $2^{periodos-1}$ , que son la primera mitad de los renglones y los multiplicamos por *U* y desde 2<sup>periodos - 1</sup> + 1 hasta 2<sup>periodos</sup>, que son la segunda mitad de renglones, los multiplicamos por *D*.

*periodos periodos periodos periodos SSDSS SSDSS SSDSS SSUSS SSUSS SSUSS* 2 22 12 2 2 1 1 1 1 00 0 0 00 0 0 00 0 0 00 0 0 00 0 0 00 0 0 

### 6. Para el caso *i* = 3 igualamos la columna 3 con la anterior

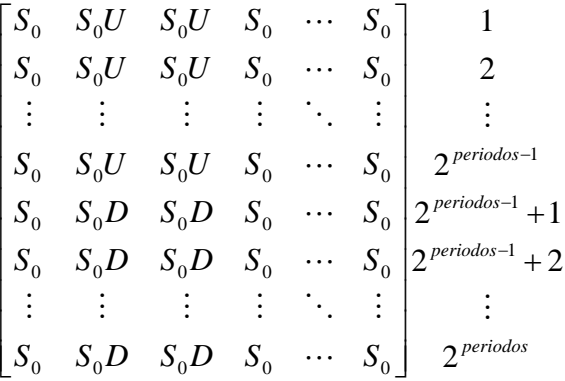

7. Dividimos la columna 3 entre cuatro partes y al primer cuarto lo multiplicamos por *U* al segundo por *D* al tercero por *U* y al cuarto por *D*.

$$
\begin{bmatrix}\nS_0 & S_0U & S_0UU & S_0 & \cdots & S_0 \\
S_0 & S_0U & S_0UU & S_0 & \cdots & S_0 \\
\vdots & \vdots & \vdots & \vdots & \ddots & \vdots \\
S_0 & S_0U & S_0UD & S_0 & \cdots & S_0 \\
S_0 & S_0D & S_0DU & S_0 & \cdots & S_0 \\
S_0 & S_0D & S_0DU & S_0 & \cdots & S_0 \\
\vdots & \vdots & \vdots & \vdots & \ddots & \vdots \\
S_0 & S_0D & S_0DD & S_0 & \cdots & S_0\n\end{bmatrix}\n\begin{bmatrix}\n1 \\
2\n\end{bmatrix}^{periodos-1} + 1 \\
2\n\end{bmatrix}
$$
\n
$$
\begin{bmatrix}\nS_0 & S_0D & S_0DU & S_0 & \cdots & S_0 \\
\vdots & \vdots & \vdots & \ddots & \vdots \\
S_0 & S_0D & S_0DD & S_0 & \cdots & S_0\n\end{bmatrix}\n\begin{bmatrix}\n2\n\end{bmatrix}^{periodos-1} + 2\n\end{bmatrix}
$$

8. A la cuarta columna la volvemos a copiar por la anterior la dividimos entre 8 partes y la multiplicamos a cada parte comenzando por *U* después por *D* y así sucesivamente hasta la última octava parte.

- 9. En general nos ubicamos la *n*-ésima columna, la igualamos a la anterior columna, la dividimos entre  $2^{n-1}$  partes y multiplicamos la primera parte por U la segunda por *D* la tercera por *U* la cuarta por *D* y así intercalando *U* y *D* hasta completar la columna.
- 10. Se completa el llenado de las columnas hasta llegar a la columna *i* = *periodos* + *1*.
- 11. Una vez llena la matriz se igualan las entradas de la matriz *F*

$$
V_{i,periodos+1} = payoff(S_{i,periodos+1}), i=1,...,2^{periodos}
$$

- 12. Dados los valores del nodo final se procede a regresar a través del árbol tomando de la última las entradas 1 y 2 que son  $V^+$  y  $V^$ respectivamente para obtener *V* y ponerlo en la columna *periodos* en las entradas 1 y 2, tomamos ahora los pares 3 y 4 para ser  $V^+$  y  $V^$ respectivamente y obtener V y ponerlo en la columna *periodos* en las entradas 3 y 4, y así sucesivamente hasta llenar la columna *periodos*.
- 13. Para la columna *periodos* 1 tomamos los pares 1 y 3 que son  $V^+$  y  $V^$ respectivamente para obtener *V* y ponerlo en la columna *periodos –* 1 en las entradas 1 hasta 4, tomamos ahora los pares 5 y 7 para ser  $V^+$  y  $V^$ respectivamente y obtener V y ponerlo en la columna *periodos* – 1 en las entradas desde la 5 hasta la 8, y así sucesivamente tomamos las entradas  $1+4j$  y  $3+4j$  para ser  $V^+$  y  $V^-$  respectivamente y obtener V y ponerlo en la columna *periodos* – 1 en las entradas desde la 1+4 *j* hasta la  $4+4j$  con  $j=0,...,\frac{2}{1}$  -1 4  $= 0,...,\frac{2^{periodos}}{2^{periodos}} - 1$  hasta llenar la columna *periodos*. *j*
- 14. En general al tomar la columna n se toman las entradas  $1 + 2^{\text{periodos} + 2 n}$  *j*  $\gamma$  $(2^{periodos+1-n} + 1) + 2^{periodos+2-n} j$  que son  $V^+$  y  $V^-$  respectivamente para

$$
1 + 2^{periodos+2}
$$

 $p_{\text{periodos+2-}}$   $p_{\text{periodos+2-}}$   $p_{\text{periodos+2-}}$   $j = 0,..., \frac{2}{2} p_{\text{periodos+2-}} - 1$  $= 0,...,\frac{2^{periodos}}{2^{periodos+2-n}}$ *j*

hasta llenar la columna.

15. Se va de atrás para adelante hasta llegar a llenar la columna 1 y el valor de la opción es cualquier valor de la columna 1.

En la siguiente figura se puede apreciar la matriz S, cada línea representa un renglón y cada periodo de tiempo representa una columna e igualmente el recorrido del camino de ida par llegar a los nodos finales debe recorrerse el camino de regreso para obtener el valor de la opción en  $t = 0$ .

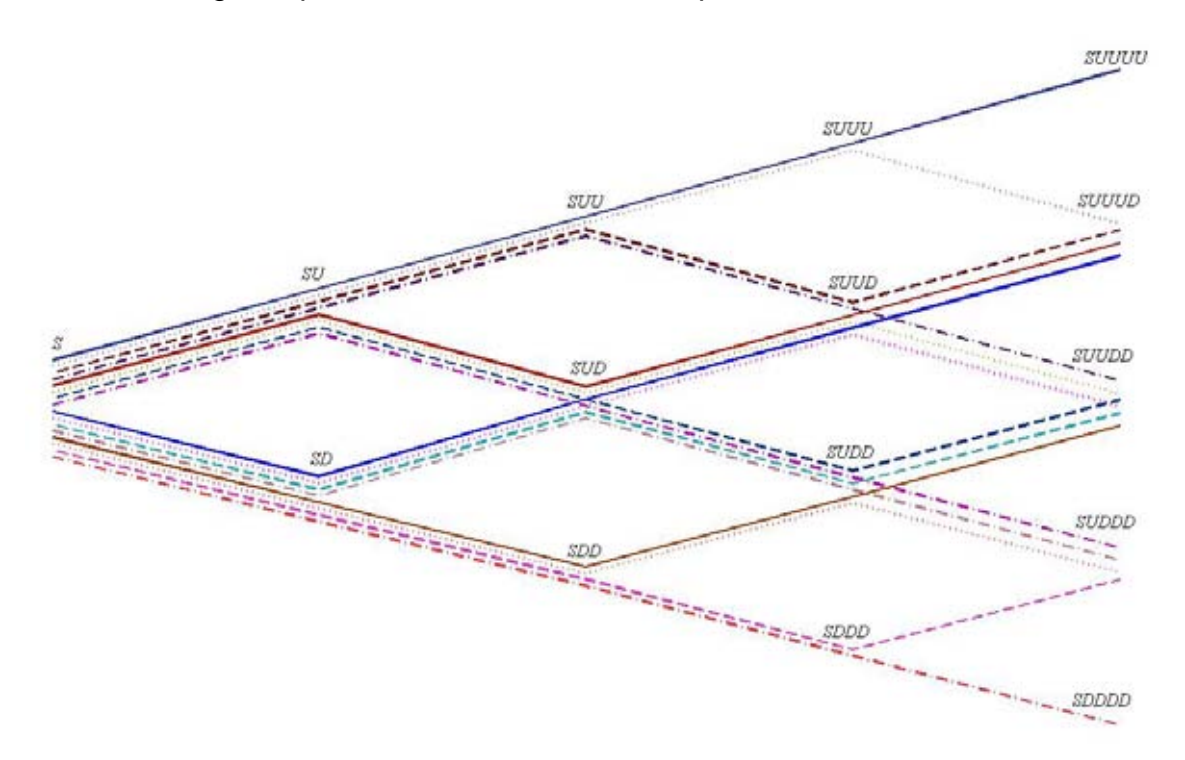

Figura 4. Cada línea representa los valores que toma cada vector de la matriz.

#### **3.1.7 Método binomial alternativo**

En éste método también se pueden valuar todos los casos, sin embargo, conforme se hacen mas particiones el valor de la opción tiende a alejarse del valor que arrojan los otros modelos.

El enfoque es computacionalmente factible cuando el número de valores alternativos de la función del camino, *F*, en cada nodo no alcanza a crecer tan rápido como el incremento de número de pasos en el tiempo.

 La aproximación puede ser extendida a situaciones donde hay un número grande de posibles valores en un nodo de una trayectoria. La idea básica es la siguiente: en un nodo, podemos llevar el cálculo de un número pequeño de valores representativos del valor de F. Cuando el valor del derivado es requerido por otros valores de la función del camino, se calcula con los valores ya conocidos con interpolación.

 La primera etapa es trabajar hacia delante a través del árbol estableciendo los valores máximos y el mínimos del camino en cada nodo. Asumiendo que el valor de trayectoria en el tiempo  $\tau + \Delta t$  depende sólo del valor de la función de la trayectoria al tiempo  $\tau y$  el valor de la variable del subyacente al tiempo  $\tau + \Delta t$ , los valores máximos y mínimos de la función de la trayectoria para los nodos al tiempo  $\tau + \Delta t$  puede ser calculado en un sencillo camino de esos para los nodos al tiempo  $\tau$ . La segunda etapa consiste en escoger valores representativos de la función de la trayectoria en cada nodo. Estos son un grupo de aproximaciones. Una simple regla es elegir los valores representativos como el valor máximo, el valor mínimo, y un grupo de otros valores que son igualmente espaciados entre el máximo y el mínimo. Como se tiene que regresar a través del árbol, valuamos el derivado para cada valor representativo de la función de la trayectoria.

## **3.1.8 Fórmula para el promedio más grande y más pequeño que alcanza un nodo.**

Para cada nodo podemos encontrar una fórmula que nos diga cuál es el promedio máximo y el promedio mínimo en cada nodo. Lo nodos que componen a los promedios que llegan a un nodo deben estar contenidos en una zona como lo indica la figura 5, si para llegar a ese nodo se utilizo el camino *UUD*, entonces los demás caminos son las combinaciones que se pueden hacer con *UUD*, que son *UDU* y *DUU*. La trayectoria que representa el

<sup>33</sup> Neevia docConverter 5.1

promedio máximo será aquella que tenga en cada nodo que lo compone un valor de nodo más grande que los demás nodos que compone a los otros promedios de las trayectorias. La manera más fácil de encontrar la trayectoria que representa el promedio mayor es, comenzar el nodo e ir hacia atrás y arriba hasta llegar a la orilla del árbol y después ir hacia atrás y hacia abajo, asegurándonos así de encontrar el valor más grande para cada nodo posible y así encontrando el promedio más grande.

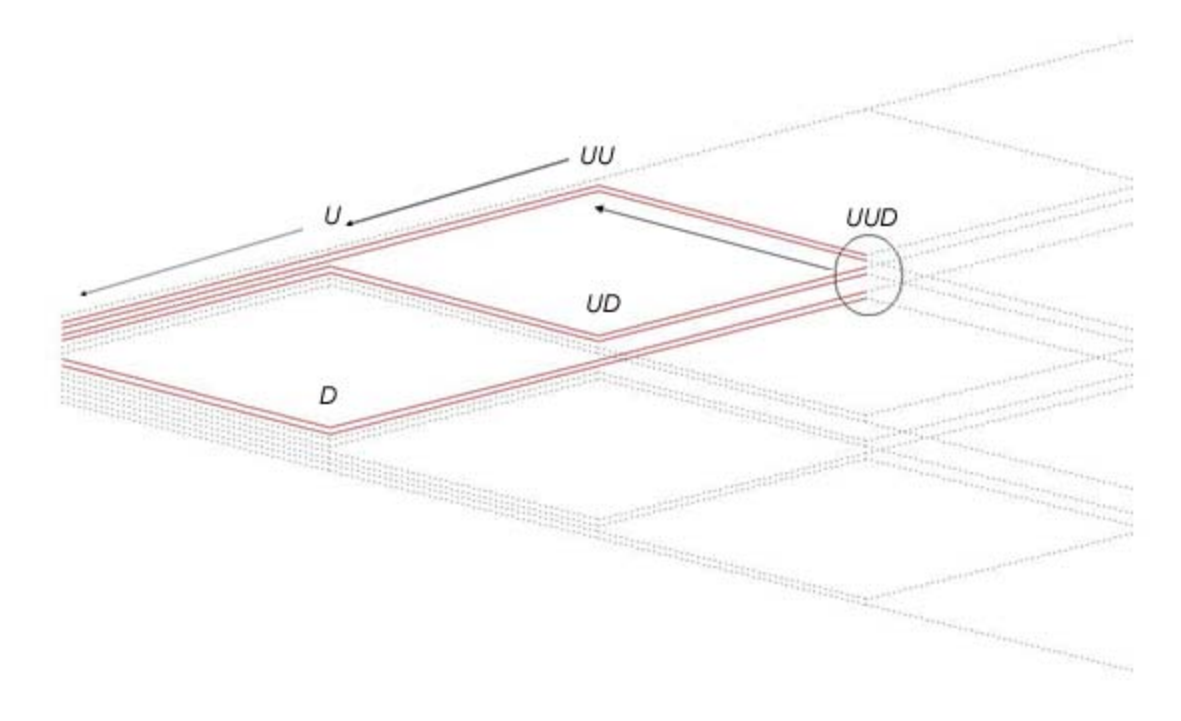

Figura 5. Trayectoria de promedio más grande.

Análogamente con el mínimo, en este caso hay que recorrer el camino hacia atrás y hacia abajo hasta llegar a la orilla y después atrás y arriba hasta llegar a la raíz, obteniendo los nodos más pequeños posibles para encontrar la trayectoria con el promedio más pequeño.

 Entonces dado el nodo *Ui Dj* el promedio aritmético más grande alcanzado por alguna trayectoria es:

$$
\frac{1+U+U^2+\ldots+U^i+U^iD+U^iD^2+U^iD^3+\ldots U^iD^j}{i+j+1}
$$

$$
= \left[\frac{1-U^i}{1-U} + \frac{1-D^{j+1}}{U^i(1-D)}\right] \frac{1}{i+j+1}
$$

y para el mínimo

$$
\frac{1+D+D^2+\ldots+D^j+UD^j+U^2D^j+\ldots+U^iD^j}{i+j+1}
$$

$$
= \left[\frac{1-D^{j}}{1-D} + \frac{1-U^{i+1}}{D^{j}(1-U)}\right] \frac{1}{i+j+1}
$$

y para el promedio máximo del promedio geométrico

$$
[(U)(U2) \cdot ... \cdot (Ui)(UiD)(UiD2)(UiD3) \cdot ... \cdot (UiDj)\frac{1}{i+j}
$$
  
=  $U^{\frac{i(i+1)+2ij}{2(i+j)}}D^{\frac{j(j+1)}{2(i+j)}}$ 

por último el promedio mínimo

$$
[(D)(D2)... (Dj)(UDj)(U2Dj)(U3Dj)... (UiDj)\frac{1}{i+j}
$$
  
=  $U^{\frac{i(i+1)}{2(i+j)}}D^{\frac{j(j+1)+2ij}{2(i+j)}}$ 

y así tenemos las fórmulas para el promedio más grande de cada nodo.

### **3.1.9 Algoritmo para el método binomial alternativo**

A continuación se presenta el algoritmo para la implementación del método binomial alternativo:

- 1. Se obtienen los valores más grandes y más pequeños del promedio que alcanzan los nodos, y después obtener un cantidad  $n - 2$  con  $n \ge 2$  de número entre el máximo y el mínimo espaciados entre sí con igual magnitud, estos n – 2 números más el máximo y el mínimo forman *n* números representativos de los promedios que puede llegar a tener un nodo.
- 2. A los n número representativos del periodo de maduración les calculamos el *payoff*.
- 3. Se toma un nodo cualquiera de un periodo antes al de maduración, tomamos uno de los *n* valores representativos del promedio de ese nodo, sea  $S_{ave}^i$  nuestro número y sea *S* el subyacente asociado a ese nodo. Con ese valor y con *SU* formamos un nuevo promedio, del cual, interpolaremos su precio de la opción, en este caso el *payoff*, con ayuda de los valores representativos de ese periodo, sea  $V^i_+$ , de igual manera obtenemos el valor de la opción del nuevo promedio formado por nuestro valor  $S_{ave}^i$  y *SD*, sea  $V_{-}^i$  éste valor.
- 4. Con esto dos valores se obtiene la aproximación del precio de la opción correspondiente a  $S_{ave}^i$ , sea  $V^i$ . Entonces

$$
V^{i} = e^{-r\Delta t} \left( pV_{+}^{i} + (1-p)V_{-}^{i} \right)
$$

- 5. Se hace el mismo procedimiento para  $i=1,...,n$ , es decir, todos los *n* valores representativos.
- 6. Se realizan los pasos 3 al 5 para los demás nodos del periodo.
- 7. Se realizan los pasos 3 al 6 pero para dos periodos antes de la maduración utilizando los precios de la opción ya obtenidos del siguiente periodo.
- 8. Se repite el paso 7 pero para los demás periodos restantes siguiendo el orden de atrás para adelante.

### **3.1.10 Ejemplos**

Se tomará como ejemplo una opción de tipo de precio promedio, europea, con precio de subyacente 100, precio de ejercicio 100, periodo de 1 año, call, promedio geométrico y volatilidad de 15%, se compararán el método binomial recursivo, binomial alternativo, binomial con matrices y la fórmula del segundo capítulo correspondiente a este tipo de opción, la cual prácticamente se obtiene de manera instantánea.

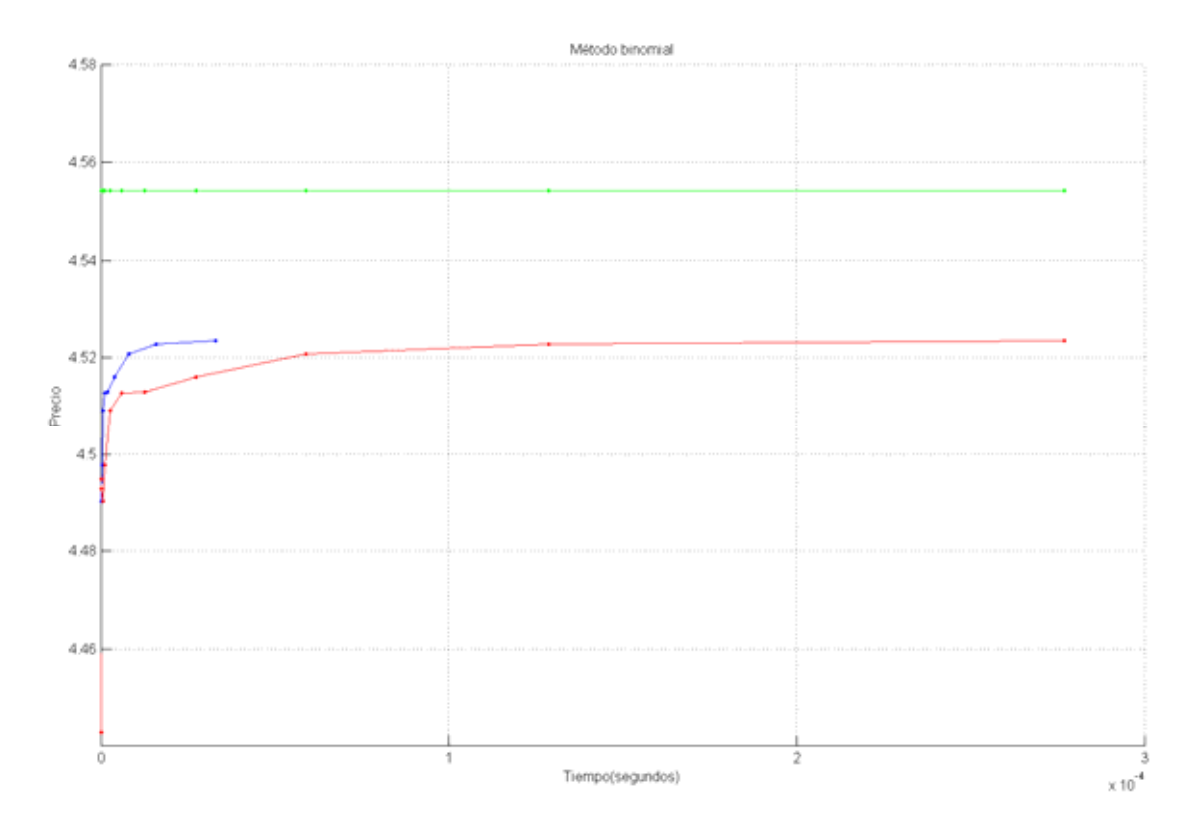

Figura 6. Gráfica de tiempo contra precio del método binomial con matrices (azul), binomial con recursividad (rojo) y el precio obtenido con fórmula (verde).

Los precios de la opción obtenidos con el método binomial con matrices y con recursividad son los mismos pero el resultado obtenido por el método binomial con recursividad tardó menos tiempo en obtenerse. La línea que representa el precio obtenido por fórmula es para fines de comparación y el valor obtenido es casi instantáneo para esta última y las demás gráficas.

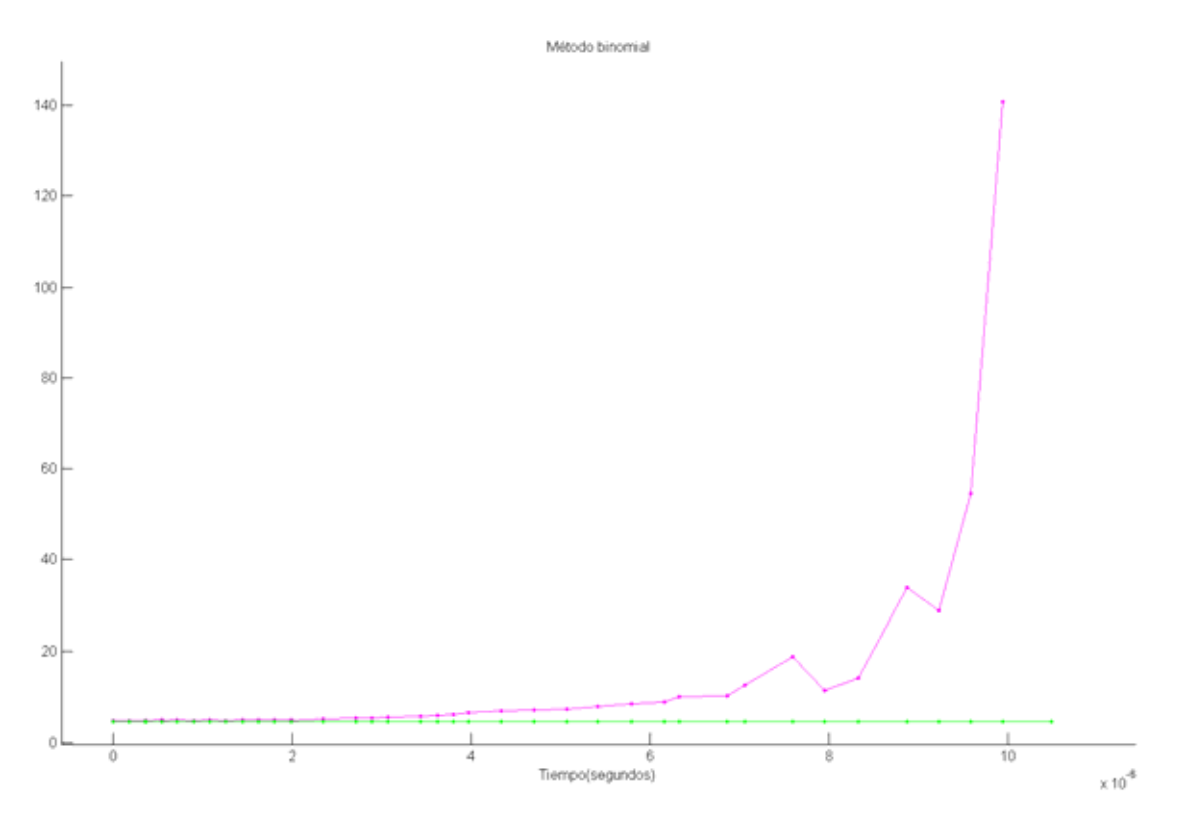

Figura 7. Precios contra tiempo del método alternativo (rosa) y el precio con fórmula (verde).

Se puede apreciar que sobre valúa el precio de la opción conforme aumentan el número de periodos, se emplearon de 4 a 45 periodos, se aprecia que el precio diverge pero parte de valores cercanos al obtenido con la fórmula.

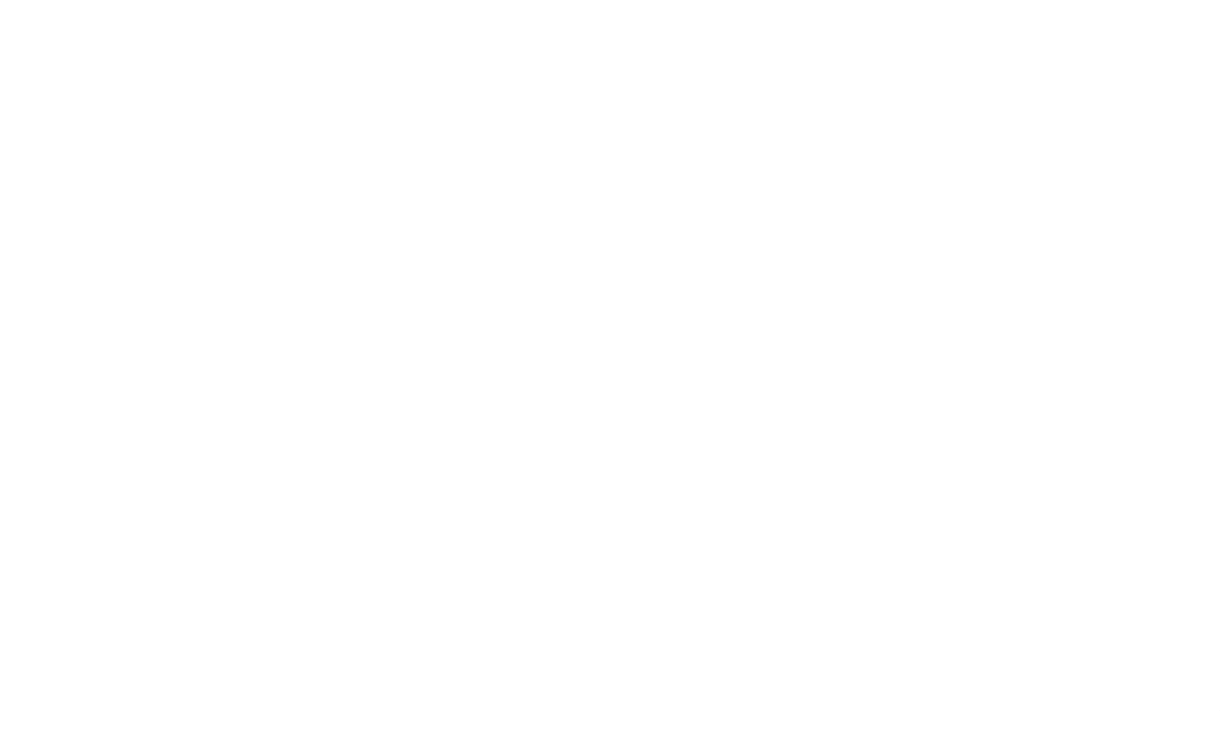

Figura 8. Precio contra tiempo del modelo binomial recursivo (azul) y el precio con fórmula (verde).

Se tomó de 4 a 24 particiones de tiempo (izquierda a derecha) conforme se va refinando las particiones el precio del binomial recursivo tiende al valor del precio de la fórmula, pero en cada nuevo valor se tarda el doble y se acerca con mayor lentitud.

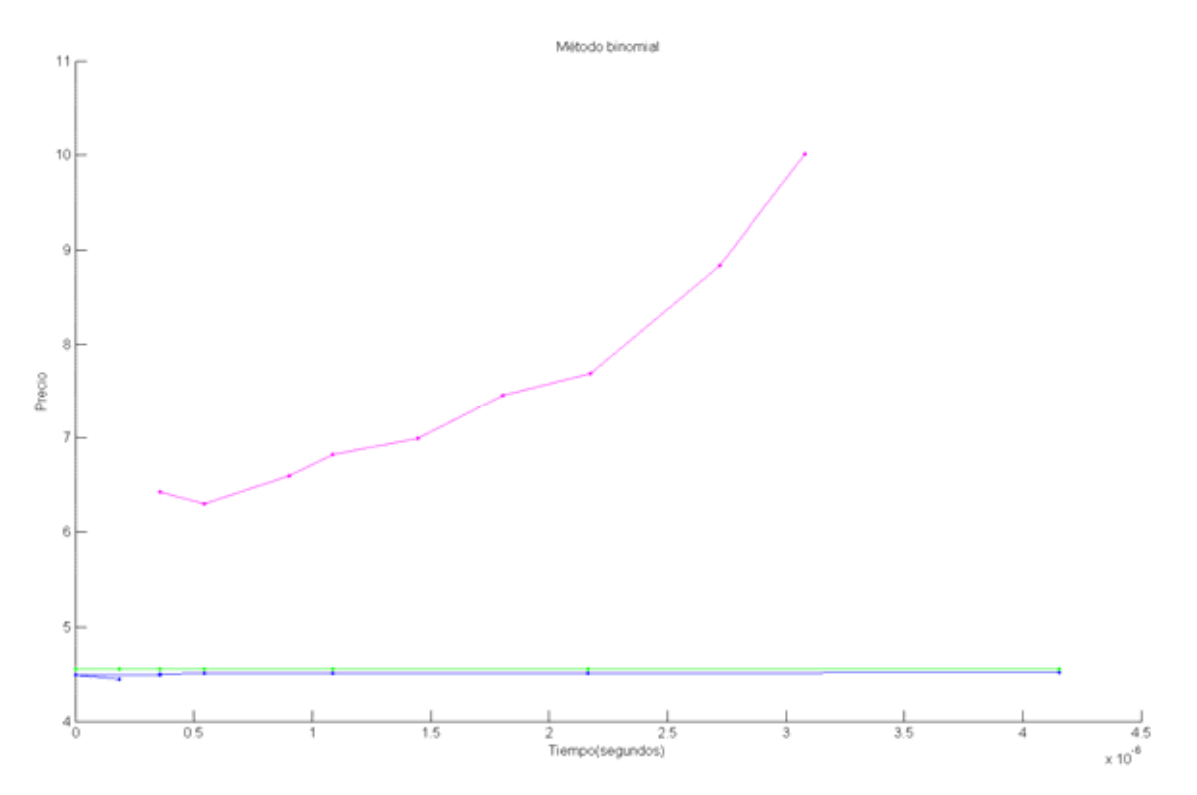

Figura 9. Precio contra tiempo del método binomial alternativo (rosa), el método binomial recursivo (azul)y el precio con fórmula (verde).

Por lo tanto para futuras comparaciones se empleará al método binomial recursivo.

### **3.2 Método Simulación Montecarlo**

Este método no se aplica al caso de las opciones de tipo americano por que no se sabe cuando ejercer, pero si de todos los demás de tipo europeo, ya sea *average strike* o *average price*, *put call* y promedio geométrico o promedio aritmético.

Las ventajas de éste método es que es muy fácil. Una de las ventajas de este método es la facilidad implementar y no es complicado el algoritmo, pero es necesario un buen generador de números aleatorios.

Para este programa se simulan trayectorias múltiples, en cada trayectoria se obtiene el promedio final y se emplea según sea el tipo de opción (*average price* ó *average strike*), se trae a valor presente con la tasa libre de riesgo, esto se repite para todas las trayectorias y al final se obtiene el promedio de los valores presentes de las trayectorias.

Algo que se debe considerar en este programa es que se debe considerar la cantidad de trayectorias, ya que entre más trayectorias el programa es mas preciso.

La simulación Monte Carlo es un método numérico para valuar derivados a comparación del árbol binomial. Cuando la usamos para valuar una opción, la simulación Monte Carlo usa el resultado de la valuación de riesgo neutral. Nuestra muestra de trayectorias para obtener el valor esperado del *payoff* en el mundo del riesgo neutral y entonces descontamos éste *payoff* con la tasa libre de riesgo. Consideremos un derivado dependiente de una sola variable de mercado S que proporciona un *payoff* al tiempo *T*. Asumiendo que la tasa de interés es constante, se puede valuar el derivado como sigue:

- 1. Modelar un camino aleatorio para S con una formulación de riesgo neutral.
- 2. Calcular el *payoff* para el derivado.
- 3. Repetir los pasos 1 y 2 para obtener varias muestras del valor del *payoff* del derivado con la formulación de riesgo neutral (la cantidad depende de la capacidad del la computadora donde se ejecue el programa).
- 4. Calcular el promedio del la muestra de *payoff*'s obteniendo un estimado del valor esperado del *payoff* con la formulación de riesgo neutral.
- 5. Descontar al valor esperado del *payoff* a la tasa de riesgo neutral para obtener un estimado del valor del derivado.

Supongamos que el proceso seguido por el subyacente con la formulación de riesgo neutral es

$$
dS = rSdt + \sigma Sdz
$$

donde *dz* es un proceso de Wiener, *r* es el valor esperado de retorno en formulación de riesgo neutral, y  $\sigma$  es la volatilidad. Para simular el camino seguido por S, podemos dividir la vida del derivado en N pequeños intervalos de longitud  $\Delta t$  y aproximar la ecuación anterior a

$$
S(t + \Delta t) - S(t) = \mu S(t) \Delta t + \sigma S(t) \varepsilon \sqrt{\Delta t}
$$

$$
\Rightarrow S(t + \Delta t) = \mu S(t) \Delta t + \sigma S(t) \varepsilon \sqrt{\Delta t} + S(t)
$$

$$
\Rightarrow S(t + \Delta t) = (r - q)S(t)\Delta t + \sigma S(t)\varepsilon \sqrt{\Delta t} + S(t)
$$

donde  $S(t)$  denota el valor de S al tiempo t,  $\varepsilon$  es una muestra aleatoria con una distribución normal con media cero y desviación estándar 1. Esto permite al valor de S en un tiempo  $\Delta t$  ser calculado desde el valor inicial de S, el valor al tiempo  $2\Delta t$  ser calculado desde el valor al tiempo  $\Delta t$ , y así sucesivamente. Una prueba involucra construir una trayectoria completa para *S* usando *N* muestras aleatorias de una distribución normal.

En la práctica, es usualmente más exacto simular  $\ln S$  que *S*. Del lema de Itô el proceso seguido por  $\ln S$  es

$$
d \ln S = \left(\mu - \frac{\sigma^2}{2}\right) dt + \sigma dt
$$

y así tenemos que

$$
\ln S(t + \Delta t) - \ln S(t) = \left(\mu - \frac{\sigma^2}{2}\right) \Delta t + \sigma \varepsilon \sqrt{\Delta t}
$$

que equivale a

$$
S(t + \Delta t) = S(t)e^{\left(\mu - \frac{\sigma^2}{2}\right)\Delta t + \sigma \varepsilon \sqrt{\Delta t}}
$$
  
\n
$$
\Rightarrow S(t + \Delta t) = S(t)e^{\left((r-q) - \frac{\sigma^2}{2}\right)\Delta t + \sigma \varepsilon \sqrt{\Delta t}}
$$

Esta ecuación es usada para construir una trayectoria para *S*.

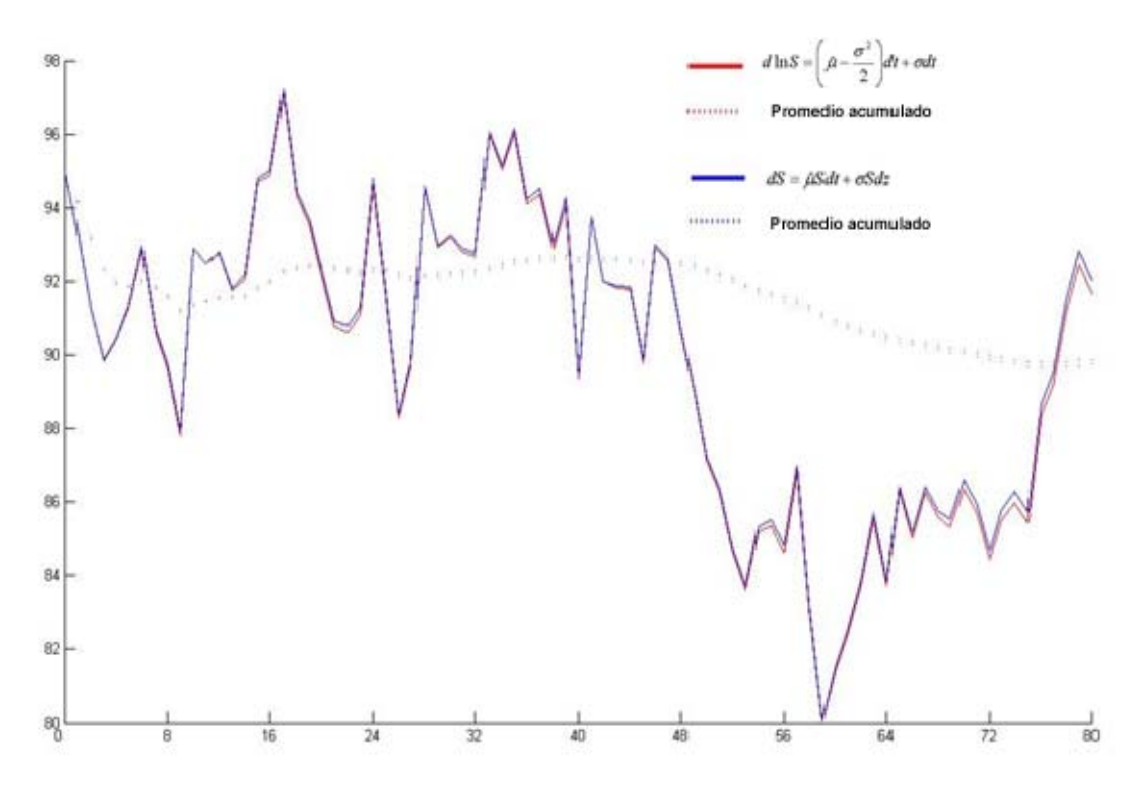

Figura 10. Comparación de las dos formas de modelar la trayectoria del subyacente.

La ventaja de usar  $\ln S$  es que esto sigue una generalización del proceso de Wiener. Esto se refiere a que la ecuación

$$
\ln S(T) - \ln S(0) = \left(\mu - \frac{\sigma^2}{2}\right)T + \sigma \varepsilon \sqrt{T}
$$

es cierta para todo T, a diferencia de la primera ecuación que sólo es cierta si *t* tiende a cero. Esto significa que

$$
S(T) = S(0)e^{(\mu - \frac{\sigma^2}{2})T + \sigma \varepsilon \sqrt{T}}
$$

$$
\Rightarrow S(T) = S(0)e^{((r-q)-\frac{\sigma^2}{2})T + \sigma \varepsilon \sqrt{T}}
$$

Aunque no nos sirve porque necesitamos conocer la trayectoria desde *S(0)* hasta *S(T)*. Pero en general omitiendo esto, la ventaja clave del método de simulación Monte Carlo es que es práctico, en particular en las opciones de tipo asiático debido a que es necesario conocer el camino seguido por el activo subyacente. Cualquier proceso estocástico para S puede ser acomodado. La desventaja de la simulación Monte Carlo es que consume desde algunos segundo hasta horas en la computadora por que entre más simulaciones es más precisa la valuación y no es tan operable en situaciones donde hay oportunidades de ejercer tempranamente, es decir, no contempla las opciones de tipo americano.

#### **3.2.1. Algoritmo Simulación Monte Carlo**

A continuación se describe el algoritmo para la implementación de la Simulación Montecarlo:

- 1. Se crea la función con los siguientes parámetros: *S0*, *X*, *T*, *periodos*, *trayectorias*, *r*, *q*, *σ*.
- 2. Se inicializa un contador *cont* = 0 que va a sumar los *payoff*'*s*.
- 3. Del paso 4 al 8 se hace un ciclo desde 1 hasta *trayectorias*.
- 4. Se inicializa la variable *s=S0* y *Save=S0*.
- 5. Del paso 6 al paso 7 se hace un ciclo desde 1 hasta periodos

6. Se iguala  $s = s(r-q) \left( \frac{T}{periodos} \right) + s \left( \sigma \sqrt{\frac{T}{periodos}} \right) (aleatorioNormal(0,1))$ *periodos*  $s = s(r-q) \left( \frac{T}{periodos} \right) + s \left( \frac{T}{optiodos} \right)$  $\bigg)$  $\setminus$  $\overline{\phantom{a}}$  $\overline{\mathcal{L}}$ ſ  $\vert +$  $\bigg)$  $\setminus$  $\overline{\phantom{a}}$  $\setminus$  $= s(r-q)\left(\frac{T}{r+1}\right)+s\left(\frac{r}{\sigma}\right)$ 

donde la función *aleatorioNormal*(0,1) es un generador de números aleatorios normales con media 0 y varianza 1.

- 7. Obtenemos el nuevo promedio *Save* obteniéndolo con el promedio anterior y el nuevo precio de s. Por ejemplo  $S_{ave} = \frac{S_{ave} * (periodo - 1) + s}{periodo}$ para el promedio aritmético, siendo *periodo* el número que indica en que periodo va del ciclo que se inicio en el paso 5.
- 8. Se obtiene el *payoff* y se acumula en la variable *contador*. Entonces *contador = contador + payoff*.
- 9. Por último hacemos que la función regrese el valor  $\frac{c_{\text{onuadv}}}{\sqrt{c_{\text{onuadv}}}} e^{-rT}$ trayectorias  $\frac{\text{contador}}{\text{erf}} e^{-rT}$ .

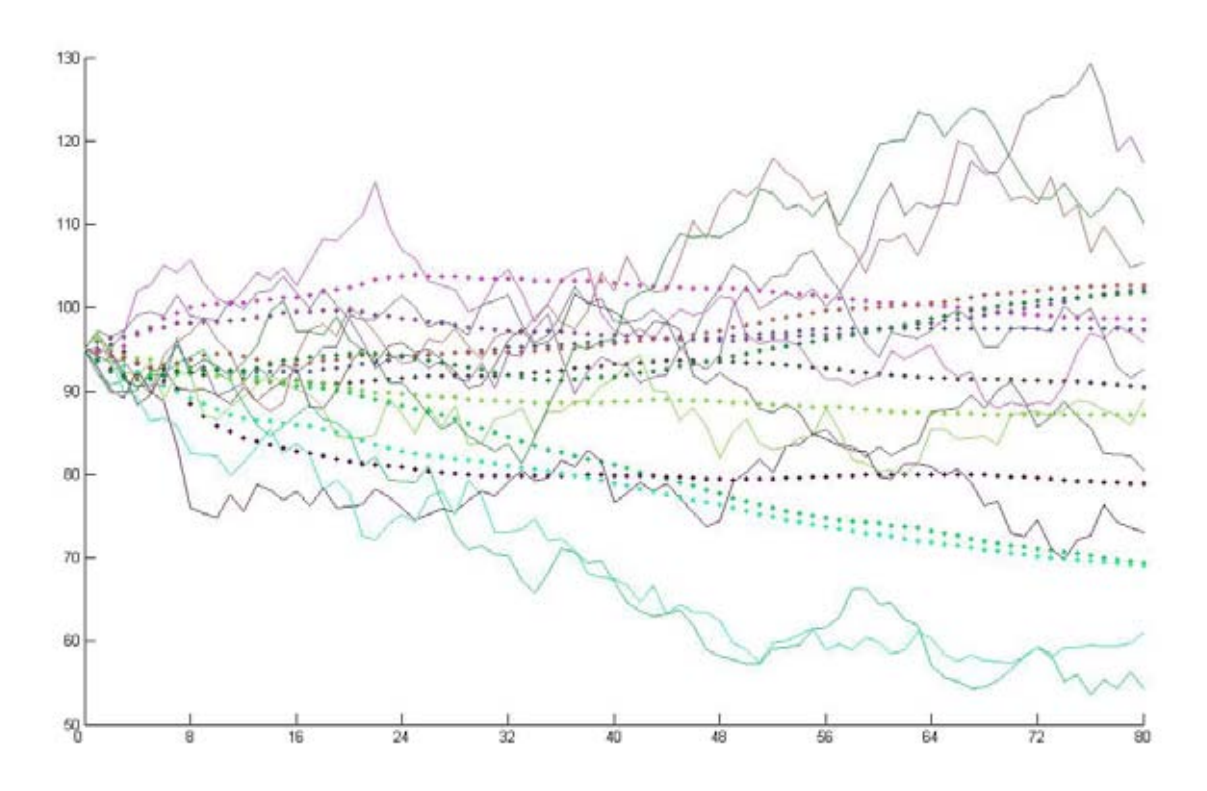

Figura 11. Simulación de diez trayectorias (líneas), tienen el mismo color que el de su respectivo promedio acumulados (líneas punteadas).

### **3.4 Método explícito diferencial finito**

En éste método se aproximan la ecuación diferencial parcial, por medio de las aproximaciones de las letras griegas.

#### **3.4.1. Aproximación de θ:**

Sea  $t = T - k\Delta t$ 

La definición de la derivada de *V* respecto a *t* es:

$$
\frac{\partial V}{\partial t} = \lim_{h \to 0} \frac{V(S, t+h) - V(S, t)}{h}
$$

entonces podemos aproximar la derivada para el valor de la rejilla usando

$$
\frac{\partial V}{\partial t}(S,t) \approx \frac{V_i^k - V_i^{k+1}}{\partial t}
$$

#### **3.4.2. Aproximación de Δ:**

La definición de Δ es la derivada de *V* respecto a *S*, y la podemos aproximar para el valor de la rejilla usando

$$
\frac{\partial V}{\partial S} \approx \frac{V_{i+1}^k - V_{i-1}^k}{2\partial S}
$$

#### **3.4.3. Aproximación de Γ:**

La definición de Γ es

$$
\frac{\partial^2 V}{\partial S^2}(S,t) \approx \frac{V_{i+1}^k - 2V_i^k + V_{i-1}^k}{\partial S^2}
$$

Entonces podemos aproximar la ecuación de *Black-Scholes*:

$$
\frac{\partial V}{\partial t} + \frac{1}{2} \sigma^2 S^2 \frac{\partial^2 V}{\partial S^2} + rS \frac{\partial V}{\partial S} - rV = 0
$$

como

$$
\frac{V_i^k - V_i^{k+1}}{\partial t} + \frac{1}{2}\sigma^2 S^2 \frac{V_{i+1}^k - 2V_i^k + V_{i-1}^k}{\partial S^2} + rS \frac{V_{i+1}^k - V_{i-1}^k}{2\partial S} - rV_i^k = O(\partial t, \partial S^2)
$$

donde  $O(\partial t, \partial S^2)$  es el error de la ecuación.

Al despejar el valor que nos interesa tenemos

$$
V_i^{k+1} = \left(\frac{1}{2}\sigma^2 S^2 \frac{V_{i+1}^k - 2V_i^k + V_{i-1}^k}{\delta S^2} + rS \frac{V_{i+1}^k - V_{i-1}^k}{2\delta S} - rV_i^k \right) \hat{\sigma}t + V_i^k
$$

y así podemos obtener el valor de la opción de un periodo anterior

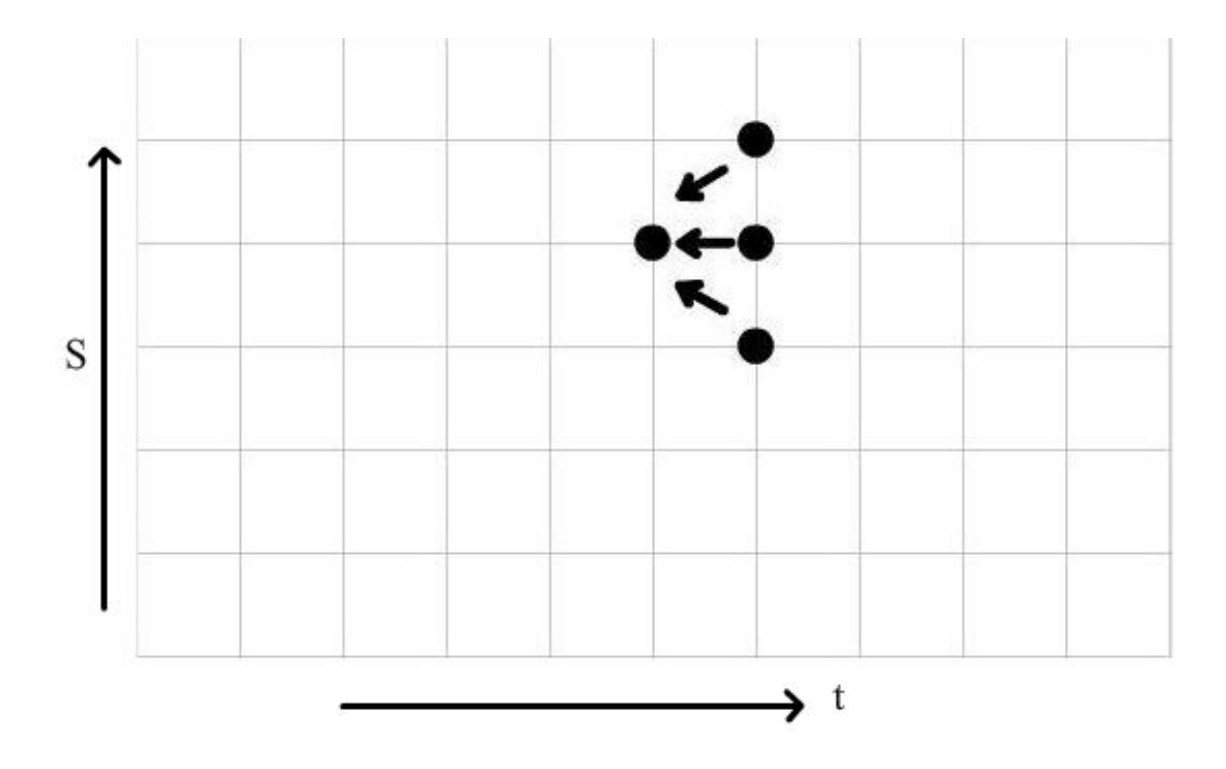

Figura 12. Obtención de  $V_i^{k+1}$  a partir de  $V_{i-1}^k$ ,  $V_i^k$  y  $V_{i+1}^k$ .

#### **3.4.4. Condición de salto**

El primer paso en la derivación es la observación de que la ecuación diferencial estocástica para *I* es degenerada:

$$
\partial I=0
$$

Esto se debe a que la variable *I* pude solo cambiar en el sistema discreto de datos  $t_i$ . Esto es cierto si  $t \neq t_i$  para toda *i*. Tan proporcionado nosotros no tenemos en una muestra de datos la cantidad I es una constante, la ecuación diferencial estocástica para I refleja esto, y la ecuación del precio es simplemente la ecuación de Black-Scholes básica:

$$
\frac{\partial V}{\partial t} + \frac{1}{2} \sigma^2 S^2 \frac{\partial^2 V}{\partial S^2} + rS \frac{\partial V}{\partial S} - rV = 0
$$

Aunque ahora *V* sea una función de tres variables; por que *I* es tratada como un parámetro.

 La muestra de datos del precio del subyacente no muestra fuertes cambios. Como se logra conseguir cada vez más cerca de la muestra de datos convertimos mas y mas seguro acerca del valor de I tomaremos de acuerdo a la puesta día regla. Mientras el resultado de la muestra de datos es conocida y el dinero no cambie de manos no podremos hacer cualquier salto en el valor de la opción. Esto es una simple aplicación del principio de no arbitraje.

A través de la muestra de datos el valor de la opción es continua. Si nosotros  $int$ roducimos la notación  $t_i^-$  para referirnos al tiempo infinitesimal antes de la muestra de datos en  $t_i$  y  $t_i^+$  para referirnos a la muestra infinitesimalmente después de la muestra de datos, cuando la continuidad del valor de la opción es representada matemáticamente por

 $V(S, I_{i-1}, t_i^-) = V(S, I_i, t_i^+)$ 

en otras palabras, tenemos

$$
V(S, I, t_i^-) = V(S, F(S, I, i), t_i^+)
$$

la cual es llamada **condición de salto**.

 Llamaremos condición de salto uniforme aunque no sea específicamente un salto en este caso. Cuando el dinero cambia de manos en un dato en especial, aquí ocurrirá un cambio repentino en el valor de la opción en ese tiempo. Si nosotros seguimos el camino de S en el tiempo veremos que es continuo. Sin embargo, el camino para I es discontinuo. Allí es salto determinista en I a través de la muestra de datos. Si nosotros graficamos V como una función de S e I justo antes la muestra de datos podemos ver que para mezclar a S e I el precio de la opción será discontinua. Pero esta grafica tendrá que ser interpretada correctamente;  $V(S, I, t)$  puede ser discontinuo

como una función de S e I pero V es continuo a lo largo de cada camino realizado de S e I.

 En particular, en el caso de las opciones asiáticas con promedio aritmético en el tiempo  $t_i$  se soluciona la ecuación de Black-Scholes para  $V(S, A, t)$  con

$$
V(S, A, t_i^-) = V\bigg(S, \frac{i-1}{i}A + \frac{1}{i}S, t_i^+\bigg),
$$

y una conveniente condición final representando el *payoff*.

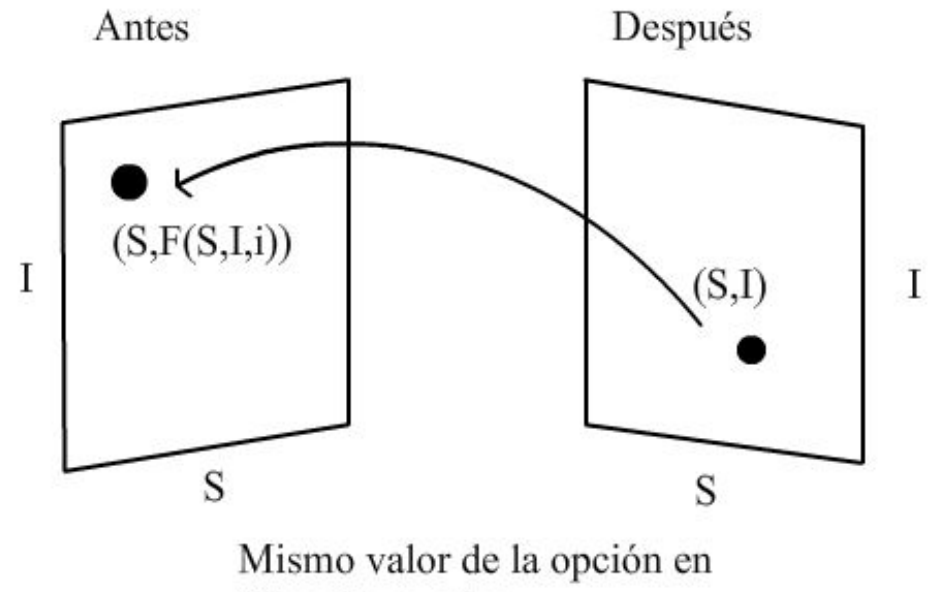

éstos dos puntos

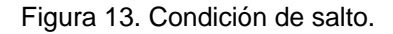

#### **3.3.5 Ejemplos**

Ejemplo1. Se evalúa una opción de tipo: precio promedio, call, europea, promedio aritmético, precio del subyacente: 100, tiempo del periodo: un año, precio strike: 100, r = .05, sigma = .15 y se repite varias veces con cada vez más finas particiones del tiempo

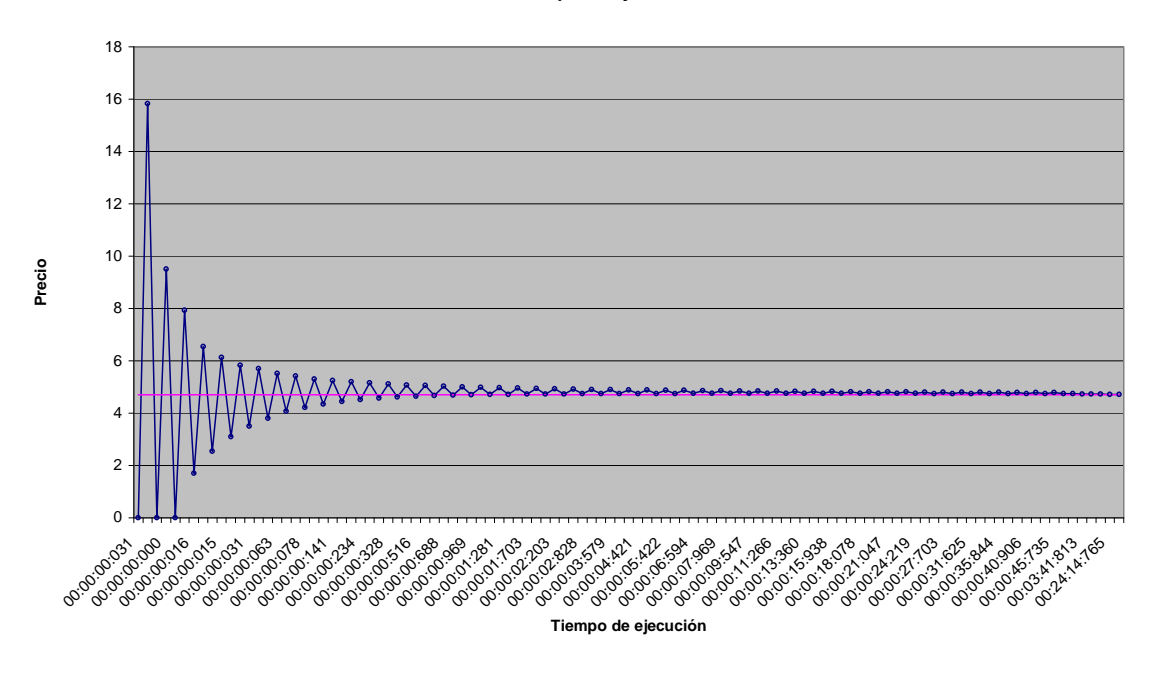

**Precio vs tiempo de ejecucución**

Figura 14. Precios contra tiempo de ejecución del programa con distintos grados de refinamiento del tiempo.

Ejemplo 2. Se evalúa una opción de tipo: precio promedio, *call*, europea, promedio aritmético, precio del subyacente: 100, tiempo del periodo: un año, precio *strike*: 80, r = .05, sigma = .15 y se repite varias veces con cada vez más finas particiones del tiempo

#### **Precio vs triempo**

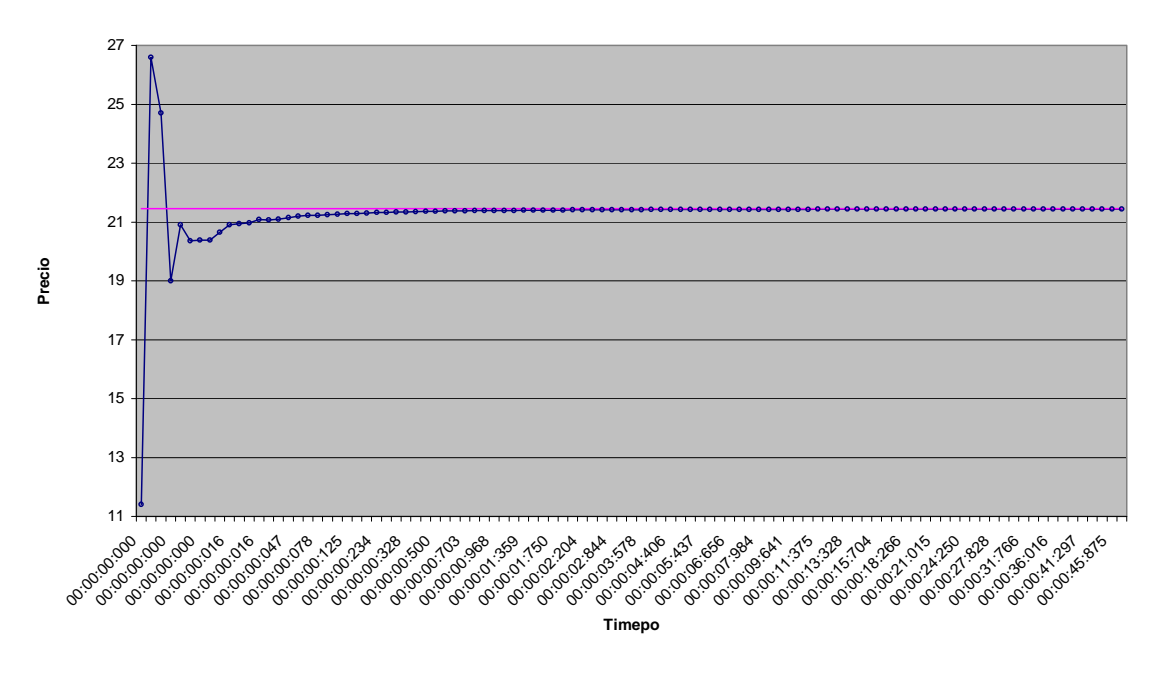

Figura 15. Precios contra tiempo de ejecución del programa con distintos grados de refinamiento del tiempo, pero ahora con un precio *strike* diferente.

# *Conclusión*

En este trabajo hemos visto que existen diferentes tipos de opciones asiáticas, dieciséis tipos de opciones asiáticas de los cuales dependerá el modelo a utilizar para su valuación.

La mejor forma de valuar las opciones sería mediante fórmulas cerradas, debido a su facilidad para calcularse, es decir, no requieren de particiones, ciclos, y otros factores que impliquen aproximaciones dependientes de la refinación de una variable, pero no a todos los diferentes tipos de opciones se ha podido encontrar alguna fórmula cerrada, por lo que se ha implementado algunos modelos numéricos.

Algunos modelos numéricos valúan el mismo tipo de opciones, pero la metodología es diferente, lo que implica un aprovechamiento diferente de los recursos computaciones y esto se ve expresando en tiempo de ejecución y uso de la memoria de la computadora.

Las opciones de tipo europeo con precio promedio, y de promedio geométrico, ya sean *put* o *call* tienen una fórmula cerrada la cual no consume recursos significativos al momento por lo que en este tipo de opciones lo mejor es ocupar la fórmula, ya que cualquier otro modelo requiere de más cálculos.

Las opciones de tipo europeo con precio promedio, y de promedio aritmético, ya sean *put* o *call* poseen dos fórmulas cerradas que además de poseer el supuesto de lognormalidad, poseen otros supuestos que los hacen menos precisas, de hecho las fórmulas cerradas entre si bajo los mismos parámetros arrojan diferentes resultados como se puede apreciar en la tabla

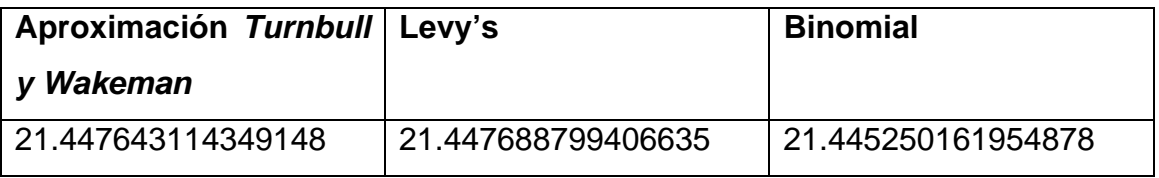

pero la diferencia no es tan grande como el binomial.

En las opciones restantes se puede emplear el modelo alternativo, el cual es rápido y arroja una buena aproximación en poco tiempo de ejecución, pero con más tiempo de ejecución el resultado no es tan preciso es decir, entre más particiones tenga el tiempo el precio tiende a ser impreciso y tiende a divergir.

El modelo montecarlo es de fácil implementación y es un modelo que arroja un resultado más confiable pero solo sirve para opciones de tipo europea.

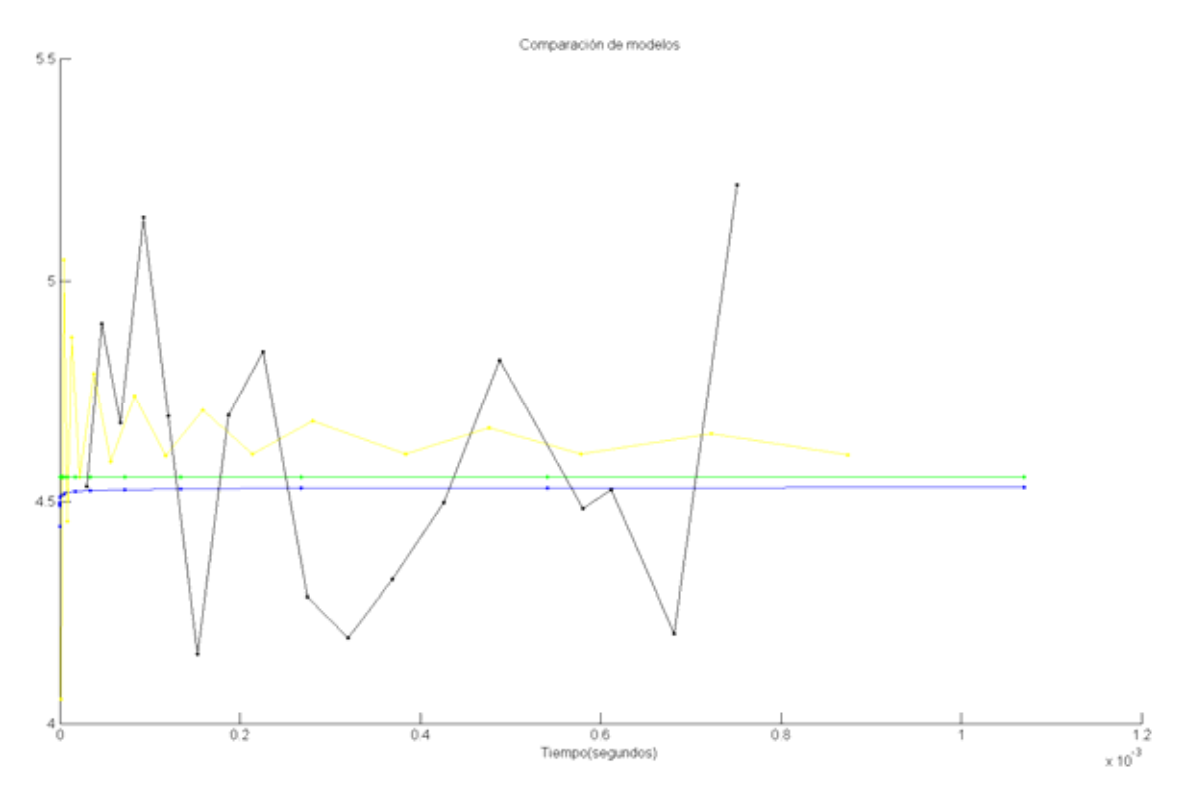

Figura 16. Comparación de modelos entre el modelo diferencial (amarillo), binomial recursivo (azul), Montecarlo (negro) y el valor de la fórmula (verde).

El modelo binomial y el modelo diferencial calculan todos los tipos de opciones pero la forma en la que están implementadas ocasiona que el modelo binomial en un mismo tiempo de ejecución tenga menos particiones que el modelo diferencial lo que ocasiona que el precio de la opción binomial de tipo americano este subvaluado debido a que se toman menos veces la decisión de ejercer o no, la cual aumenta el precio de la opción debido a que esa decisión da a elegir el máximo entre dos valores.

# **Anexo**

Se presenta a continuación el código realizado en Matlab que se utilizó para valuar los métodos:

## **Binomial alternativo**

```
% programa que calcula opciones Average Price Strike europea americana 
Call 
% put por el metodo alternativo
% strikeprice: 1 strike / -1 price
% callput: 1 call / -1 put
% americanas: 1 americanas / 0 europeas
% aritmetico(suma): 0 / geometrico(mult) 1
% n: número de interpolacion
% aproximacion interpolacion inter lineal: 'n' / exponencial: 'e'
E^* Ej: binomial alternativo asiaticas(50,50,.1,0,1,20,1.0936,.9144,-
1,1,0,0,4,'n')
function
a=binomial_alternativo_asiaticas(S0,X,r,q,T,periodos,U,D,strikeprice,c
allput,americanas,aritgeom,n,interp)
    p=(exp((r-q)*T/periodos)-D)/(U-D); S=zeros(periodos+1,periodos+1,n+1);
     f=zeros(periodos+1,periodos+1,n);
     %se obtiene la matriz del subyacente
     for i=1:periodos+1
         for j=1:i
             S(i,j,n+1)=S0*U^{\wedge}(i-j)*D^{\wedge}(j-1); if aritgeom==0
                 S(i,j,1) =S0*( (1-U^(i-i))/(1-U) + U^(i-i)*(1-i)D^{\wedge}i)/(1-D) )/i;
                 S(i,i-j+1,n)=S0*( (1-D^{(i-j)})/(1-D) + D^{(i-j)*(1-i)})U^{\wedge}j)/(1-U) )/i;
              else
                 S(i,j,1)=S0*U^{\wedge}((i-j)*(i+j-1)/(2*1))*D^{\wedge}((j-1)*j/(2*1));S(i,j,n)=S0*U^{\wedge}((i-j)*(i-j+1)/(2*1))*D^{\wedge}((j-1)*(i-1))j/2)/j;
              end
         end
     end
    for i=2:n-1S(:,:,:)=(n-i)*(S(:,:,1)-S(:,:,n))/(n-1) + S(:,:,n); end
     %se obtiene la matriz del precio de la opción
f(periodost1,:,1:n)=payoff(S(periodost1,:,ones(1,n)*(n+1)),X,S(periodo)s+1,:,1:n),strikeprice,callput);
```

```
 for i=periodos:-1:1
         for j=1:i
             for k=1:n 
                 aveNextUp=sumult(S(i,j,k),S(i+1,j,n+1),aritgeom,i);
nodoup=interpolacion(aveNextUp,S(i+1,j,1:n),f(i+1,j,1:n),n,interp);
                 aveNextDw=sumult(S(i,j,k),S(i+1,j+1,n+1),aritgeom,i);
nododown=interpolacion(aveNextDw,S(i+1,j+1,1:n),f(i+1,j+1,1:n),n,inter
p);
                a=( S(i,j,n+1)*exp((r-q)*T/periodos)+S(i,j,k)*i) / (i + 1); p=(a-aveNextDw)/(aveNextUp-aveNextDw);
                f(i,j,k)=(p*nodoup+(1-p)*nododown)*exp(-r*T/periodos);f(i,j,k)=max(f(i,j,k)),americanas*payoff(S(i,j,n+1),X,S(i,j,k),strikepr
ice,callput));
             end
         end
     end
    a=f(1,1,1);end
% funcion que interpola un valor usando una matriz de tamaño n; en 
lapso se
% pone n
function r=interpolacion(Save,S,f,lapso,exponencial)
     if abs(S(lapso)-Save)<.00000000001
        r=f(lapso); elseif lapso~=1 && S(lapso-1)>Save && Save>S(lapso)
         if exponencial=='e'
             if abs(f(lapso-1))<.00000000001
                r=0; elseif f(lapso)==0
                 a=(f(lapso-1)+1)^(S(lapso)/(S(lapso)-S(lapso-1)));
                b = log(f(lapso-1)+1)/(S(lapso-1)-S(lapso));
                r=a*exp(b*Save)-1; else
                  a=(f(lapso-1)^(S(lapso)/(S(lapso)-S(lapso-
1))))/(f(lapso)^(S(lapso-1)/(S(lapso)-S(lapso-1))));
                b = log(f(lapso-1)/f(lapso))/(S(lapso-1)-S(lapso));
                  r=a*exp(b*Save);
             end
         else
            r=( (Save-S(lapso))*f(lapso-1) + ...
                 (S(\text{lapso-1})-Save)*f(\text{lapso}) )/...
                  (S(lapso-1)-S(lapso));
         end
     elseif lapso~=1
         r=interpolacion(Save,S,f,lapso-1,exponencial);
     else
         display('Error')
     end
end
%acumulacion de el promedio
function a=sumult(Save,nuevo,aritgeom,contador)
     if aritgeom==0
```

```
 a=(Save*contador+nuevo)/(contador+1);
     else
         a=Save^(contador/(contador+1))*nuevo^(1/(contador+1));
     end
end
%payoff
function f=payoff(St,X,Save,strikeprice,callput)
     if strikeprice==1
         f=max( (St-Save)*callput,0 );
     else
         f=max( (Save-X)*callput,0 );
     end
end
```
## **Binomial con matrices**

```
% binomial asiatico matriz europeo americano strike price
% callput: 1 call / -1 put
% strikeprice: 1 strike / -1 price
% americanas: 1 americanas / 0 europeas
% aritmetico(suma): 0 / geometrico(mult) 1
E Ej: binomial_matriz_asiaticas(100,80,.05,.03,3,4,1.1,.8,-1,1,0,1)
function
a=binomial_matriz_asiaticas(St,X,r,q,T,periodos,U,D,strikeprice,callpu
t,americanas,aritgeom)
     S=ones(periodos+1,2.^(periodos));
     f=ones(periodos+1,2.^(periodos));
     %Llena matriz con valores del subyacente
    S(1,:)=St; for i=2:periodos+1 %periodo
        pares=2^{\wedge}(i-2);
         for j=1:pares %cantidad de pares
             longitud=2^(periodos+1-i);
            S(i,2*longitud*(j-1)+1:2*longitud*(j-1)+longitud)=S(i-1)1,2*longitud*(j-1)+1:2*longitud*(j-1)+longitud)*U;
             S(i,2*longitud*(j-1)+1+longitud:2*longitud*(j-
1)+longitud+longitud)=S(i-1,2*longitud*(j-1)+1+longitud:2*longitud*(j-
1)+longitud+longitud)*D;
         end
     end
     %payoff
     for i=1:2^periodos
f(periodos+1,i)=payoff(S(periodos+1,i),X,avearitgeom(S(:,i),aritgeom),
strikeprice,callput);
     end
    p=(exp((r-q)*T/periodos)-D)/(U-D); %llena matriz de precios de la opcion
     for i=periodos:-1:1 %periodo
        parses=2^(i-2); for j=1:2*pares %para cantidad de pares siguiente periodos
```

```
 longitud=2^(periodos+1-i);
              for k=1:longitud
                  payoffnum=payoff(S(i,longitud*(j-
1)+k),X,avearitgeom(S(1:i,longitud*(j-
1)+k),aritgeom),strikeprice,callput);
                 f(i,longitud*(j-1)+k)=max(payoffnum*americanas,exp(-1))r^*T/periodos)*(p^*f( i+1, longitude*(j-1)+1 )+(1-p)*f( i+1, longitude*(j-1))1)+longitud/2+1 )));
              end
         end
     end
    a=f(1,1);end
%payoff
function f=payoff(St,X,Save,strikeprice,callput)
     if strikeprice==1
         f=max( (St-Save)*callput,0 );
     else
         f=max( (Save-X)*callput,0 );
     end
end
%obtencion de promedio
function a=avearitgeom(S,aritgeom)
     if aritgeom==0
        a = sum(S) / (length(S));
     else
         a=exp(avearitgeom(log(S),0));
     end
end
%acumulacion de promedios
function a=sumult(Save, nuevo, aritgeom, contador)
     if aritgeom==0
         a=(Save*contador+nuevo)/(contador+1);
     else
         a=Save^(contador/(contador+1))*nuevo^(1/(contador+1));
     end
end
```
## **Binomial recursivo**

```
% binomial recursivo asiaticas (average strike, average price) 
americanas
% europeas put call promedio aritmetico geometrico dividendos
% Save: St
% strike: 1 / price:-1
% call:1 / put:-1
% americanas:1 / europea:0
% aritmetico(suma): 0 / geometrico(mult) 1
$E^{\dagger}$:
binomial recursivo asiaticas(100,90,100,.05,.03,3,3,1.1,.8,1,1,1,1,1)
% contador: 1
```

```
function
f=binomial_recursivo_asiaticas(St,X,Save,r,q,T,periodos,U,D,strikepric
e,callput,americanas,aritgeom,contador)
     f=payoff(St,X,Save,strikeprice,callput);
     if periodos>0
        p=(exp((r-q)*T/periodos)-D)/(U-D); f=max(...
             exp(-r*T/periodos)*( ...
p*binomial_recursivo_asiaticas(St*U,X,sumult(Save,St*U,aritgeom,contad
or),r,q,T-(T/periodos),periodos-
1,U,D,strikeprice,callput,americanas,aritgeom,contador+1)...
                + (1-
p)*binomial_recursivo_asiaticas(St*D,X,sumult(Save,St*D,aritgeom,conta
dor),r,q,T-(T/periodos),periodos-
1,U,D,strikeprice,callput,americanas,aritgeom,contador+1))...
                 ,americanas*f);
     end
end
%acumulacion de promedios
function a=sumult(Save,nuevo,aritgeom,contador)
     if aritgeom==0
         a=(Save*contador+nuevo)/(contador+1);
     else
         a=Save^(contador/(contador+1))*nuevo^(1/(contador+1));
     end
end
%payoff
function f=payoff(St,X,Save,strikeprice,callput)
     if strikeprice==1
         f=max( (St-Save)*callput,0 );
     else
         f=max( (Save-X)*callput,0 );
     end
end
```
## **Explícito diferencial finito**

```
% Método explícito diferencial-finito
% strike: 1 / price:-1
% cali:1 / put:-1% americanas:1 / europea:0
% aritmetico(suma): 0 / geometrico(mult) 1
% Ej: diferencial_asiaticas( 100 , 100 , 1 , .15 , .05 , 10 , 1 , 1 , 
1, 1)function r = diferencial_asiaticas( S0 , K , T , sigma , r , no_dS , 
callput , strikeprice , americanas ,aritgeom )
   no dA = no\;dS;
    VOld = zeros(no_dS + 1, no_dA + 1);
   VNew = zeros(no_dS + 1, no_dA + 1);
   Delta = zeros(no_dS + 1, no_dA + 1);
    Gamma = zeros( no_dS + 1, no_dA + 1 );
   Theta = zeros( no dS + 1 , no dA + 1 );
    halfvolsqd = .5 * sigma * sigma;
```

```
dS = 2 * K / nO_dS;
   NearestGridPt = floor( S0 / dS);
    dummy = (S0 - NearestGridPt * dS ) / dSiTimestep = dS * dS / sigma / sigma / ( 4 * K * K );
    NoTimesteps = floor( T / Timestep ) + 1; Timestep = T / NoTimesteps;
    dA = 2 * SO / no_dS;S = (0 : no_dS) * dS;A = ( 0 : no dA ) * dA; %tiempo T
    for j = 1 : no\_dA + 1;
        for i = 1 : no_dS + 1VOld( i, j) = payoff( S(i), K, A(j), strikeprice
, callput );
         end
     end
    %regresa a t = 0
    for k = 2 : NoTimesteps + 1
         %prepara letras griegas
        for i = 2 : no_dSDelta( i , : ) = ( VOld( i + 1 , : ) - VOld( i - 1 , : ) )
/ ( 2 * dS );
            Gamma( i , : ) = ( VOld( i + 1 , : ) - 2 * VOld( i , : ) +
VOld( i - 1 , : ) ) / ( dS * dS );
            VNew( i , : ) = VOld( i , : ) + Timestep * ( halfvolsqd *
S(i) * S(i) * Gamm (i, : ). + r * S( i ) * Delta( i , : ) - r * VOld( i , : ) ); 
         end
        VNew( 1 , : ) = 2* VNew( 2 , : ) - VNew( 3 , : ) ;
        VNew(no\_dS + 1, : ) = 2 * VNew(no\_dS, : ) - VNew(no\_dS -
1, : );
         %americanas
         if americanas==1
             for i=1:no_dS
                for j=1:no_dA
                   VNew(i,j) = max(VNew(i,j) , payoff ( S(i i ) , K , A(j )), strikeprice , callput ));
                end
             end
         end
         %condicion de salto
        for j = 1 : no\_dA + 1for i = 1 : no_dS + 1Theta( i , j ) = ( VOld( i , j ) - VNew( i , j ) ) /
Timestep;
                jnew = floor(F(S(i)), A(j), NoTimesteps + 2 - k
, aritgeom ) / dA );
                dummyf=(F(S(i), A(j), NoTimesteps + 2 - k,
aritgeom ) - jnew * dA ) / dA;
                VOld( i , j ) = ( 1 - dummyf ) * VNew( i , min( jnew +
1 , no_dA ) )...
                     + dummyf * VNew( i , min( jnew + 2 , no_dA + 1 ) 
);
             end
```
end

```
 end
    ra = ( 1 - dummy ) * VOld( NearestGridPt + 1 ,: ) + dummy * VOld(NearestGridPt + 2,: );
    r=ra(1);end
%promedio
function v=F(S,A,i,aritgeom)
     if aritgeom==0
        v = ((i-1)/i)*A+S/i; else
         v=A^{\hat{ }}((i-1)/i)*S^{\hat{ }}(1/i); end
end
%payoff
function f=payoff(St,X,Save,strikeprice,callput)
     if strikeprice==1
          f=max( (St-Save)*callput,0 );
     else
          f=max( (Save-X)*callput,0 );
     end
end
```
### **Montecarlo**

```
% Metodo montecarlo put call
% call: 1 / put: -1
% strike: 1 / price: -1
% aritmetico(suma): 0 / geometrico(mult) 1
% gra: número de graficas 
% inter: lineal 'n' / exponencial 'e' 
% Ej: montecarlo_asiaticas(95,94,.5,120,500,.15,.124,.3,1,-1,1,10,'n')
function
a=montecarlo_asiaticas(S,X,T,periodos,trayectorias,r,q,sigma,callput,s
trikeprice,aritgeom,graf,interp)
     cont=0;
     for cont_tray=1:trayectorias %ciclo para cada trayectoria
         s=S; %inicializa el precio del subyacente
         Save=S; %inicializa el promedio acumulado
         color=rand(1,3); %asignar color aleatorio
         for i=1:periodos %genera la trayectoria
             sold=s;
             if interp=='e'
                s=s*exp( ((r-q)-
sigma*sigma/2)*(T/periodos)+sigma*normrnd(0,1)*sqrt(T/periodos) );
             else
                s=s*(r-q)*(T/periodos)+(sigma*sqrt(T/periodos))*s*normrnd(0,1)+s;
             end
            Save=sumult(Save, s, aritgeom, i);
            if cont tray<=graf %para graficar
                 plot([(T/periodos)*(i-1) (T/periodos)*(i)],[sold 
s],'color',color)
                 hold on
```

```
 plot((T/periodos)*(i),Save,'.','color',color)
             end
         end
         cont=cont+payoff(s,X,Save,strikeprice,callput);
     end
     a=cont*(1/trayectorias)*exp(-T*r);
end
%payoff
function f=payoff(St,X,Save,strikeprice,callput)
     if strikeprice==1
         f=max( (St-Save)*callput,0 );
     else
         f=max( (Save-X)*callput,0 );
     end
end
%promedio
function a=avearitgeom(S,aritgeom)
     if aritgeom==0
        a = sum(S) / (length(S));
     else
         a=exp(avearitgeom(log(S),0));
     end
end
%acumulacion
function a=sumult(Save, nuevo, aritgeom, contador)
     if aritgeom==0
         a=(Save*contador+nuevo)/(contador+1);
     else
         a=Save^(contador/(contador+1))*nuevo^(1/(contador+1));
     end
end
```
# **Bibliografía**

- Dubofsky, David A., "*Derivatives, Valuation and Risk Management*", Oxford University Press (2003).
- Gaarder, Espen, "*The Complete Guide to Option Pricing Formulas*", McGraw-Hill (2007).
- Haug, Espen Gaarder, "*The complete guide to Options Pricing Formulas*", McGraw-Hill, 2007.
- Higham, Desmond J., "*An Introduction to Financial Option Valuation*", C Cambridge University Press (2004).
- Hull, John C., "*Options, Futures, and other Derivatives*", Prentice Hall, sexta edición.
- Kwok, Y. K. (Yue Kuen), "*Mathematical Models of Financial Derivatives*", Springer Finance (1998).
- Wilmott, Paul, "*Paul Wilmott on Quantitative Finance*", John Wiley & Sons Ltd (2000), volumen 1 y 2.
- García, Juan José, "*Opciones Exóticas*", Boletín Económico de Ice N° 2673, (2000).